© 2019 Apple Inc. All rights reserved. Redistribution or public display not permitted without written permission from Apple.

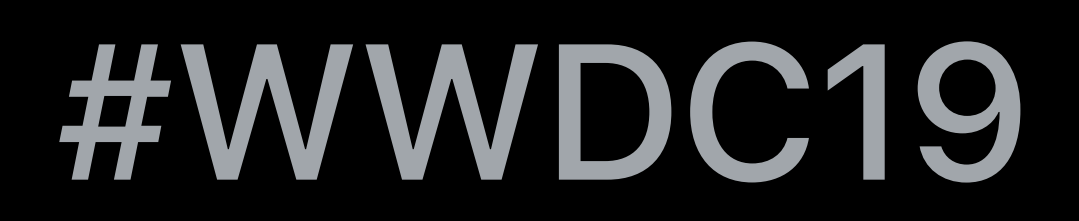

## I-Ting Tina Liu, Foundation

# **Advances in Foundation**

# New API Highlights Combine

Ordered Collection Diffing Data Units and Formatters OperationQueue USB and SMB on iOS Swift Update

*[* <sup>B</sup> *,* <sup>E</sup> *,* <sup>A</sup> *,* <sup>R</sup>

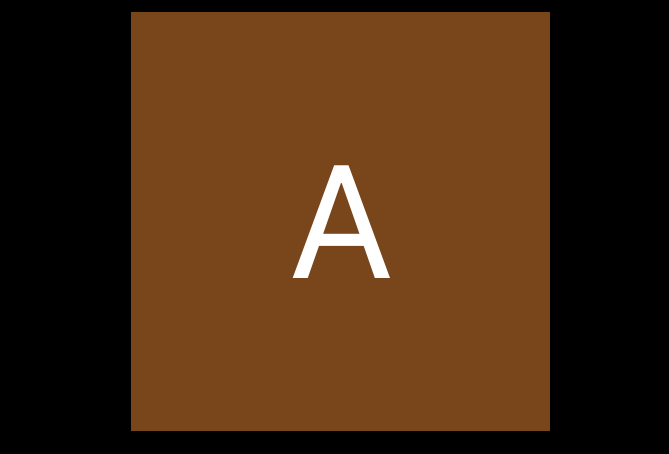

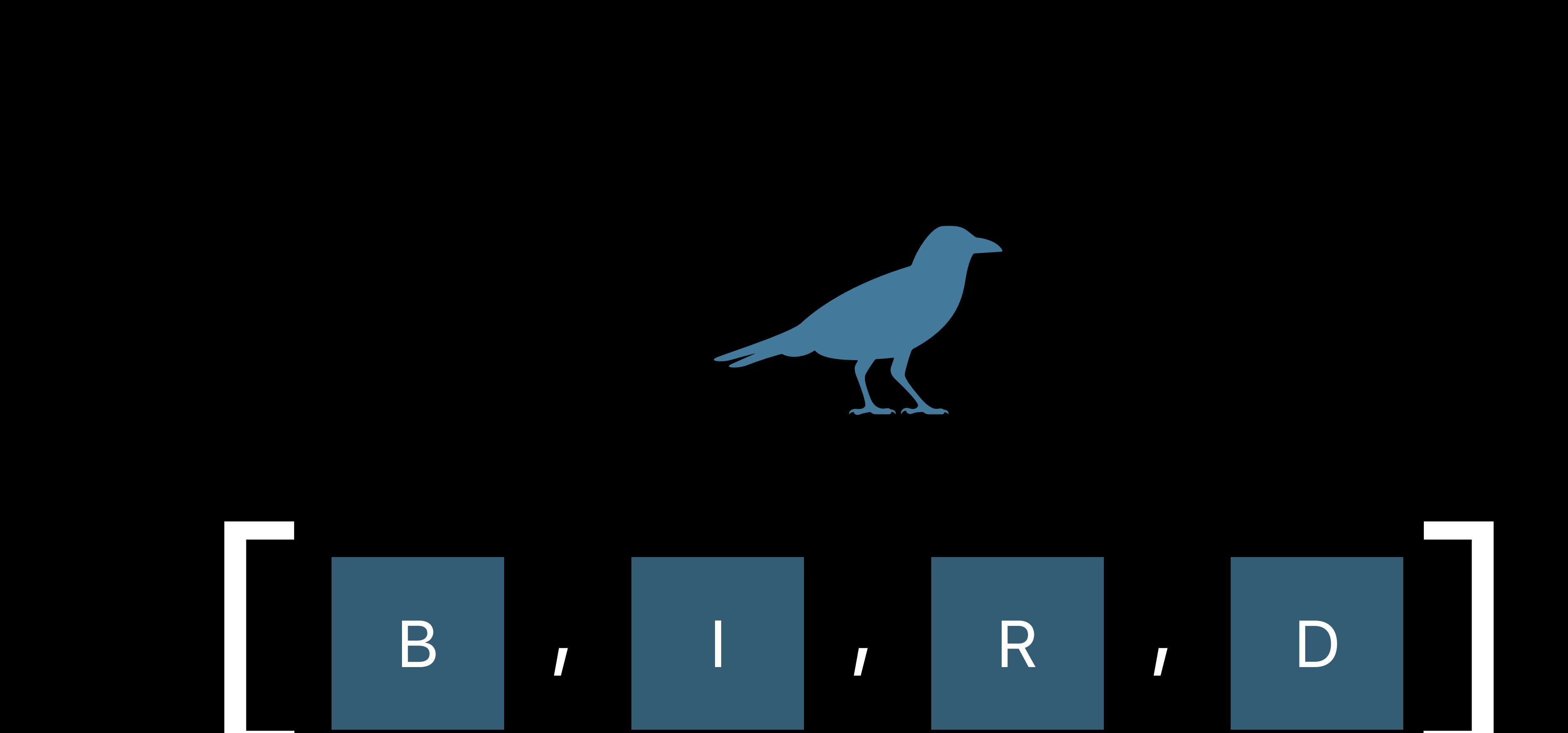

*[* <sup>B</sup> *,* <sup>E</sup> *,* <sup>A</sup> *,* <sup>R</sup>

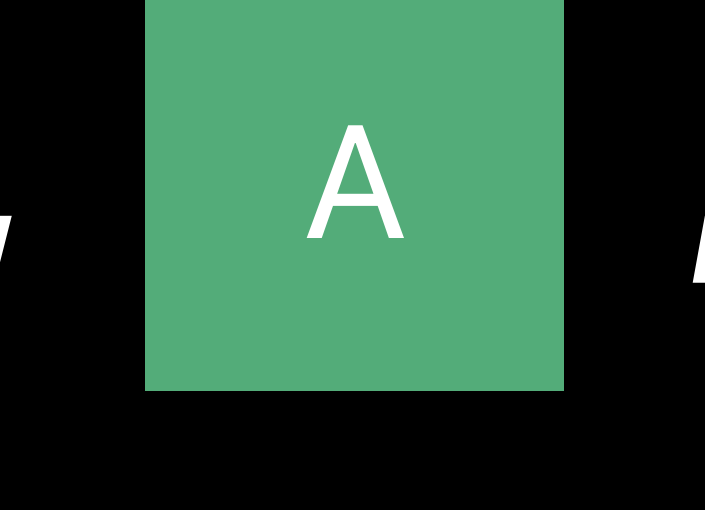

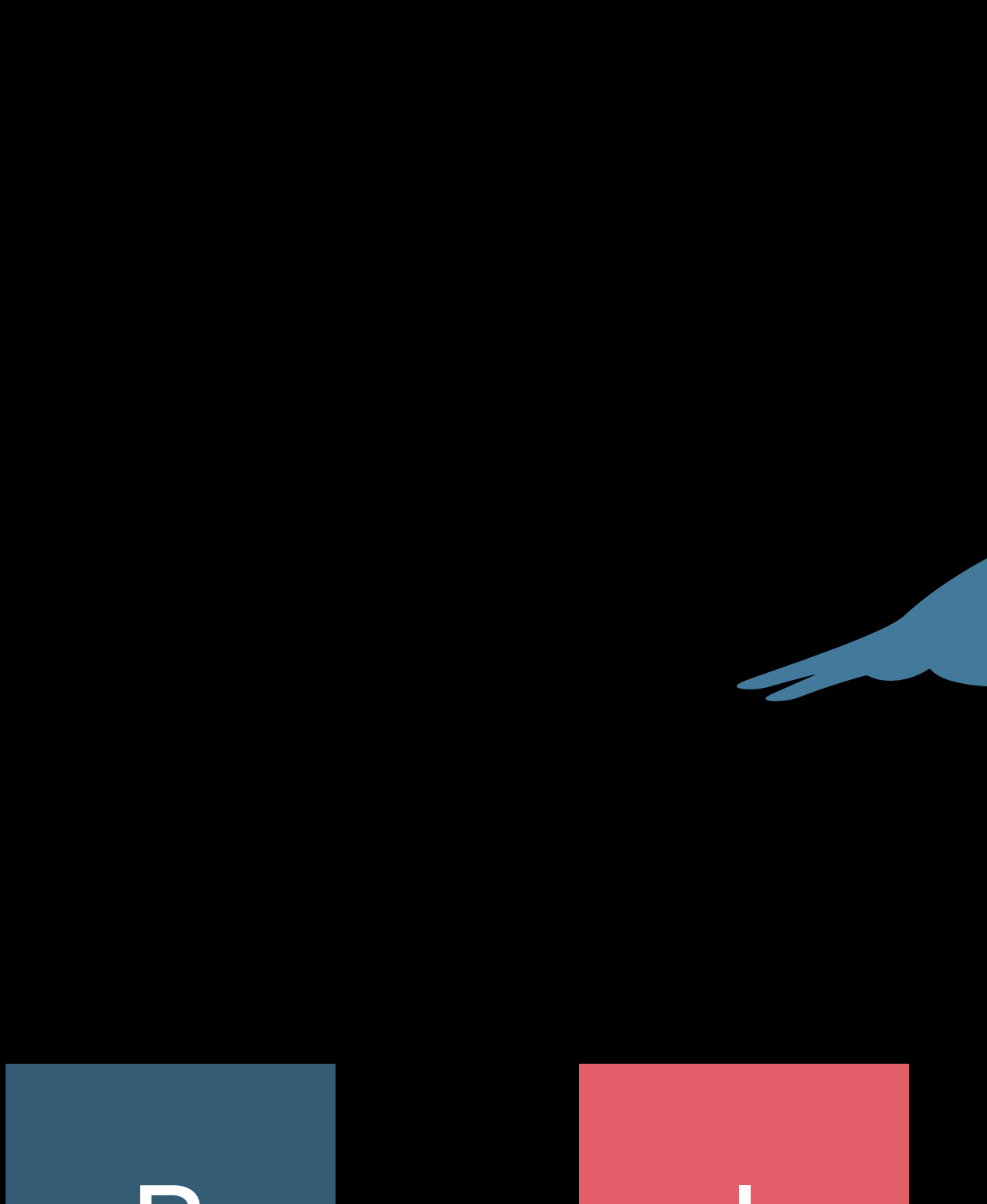

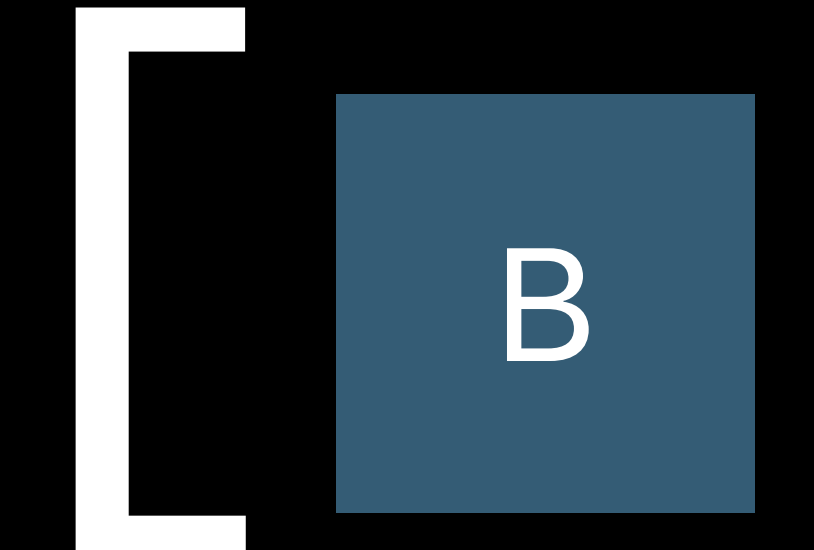

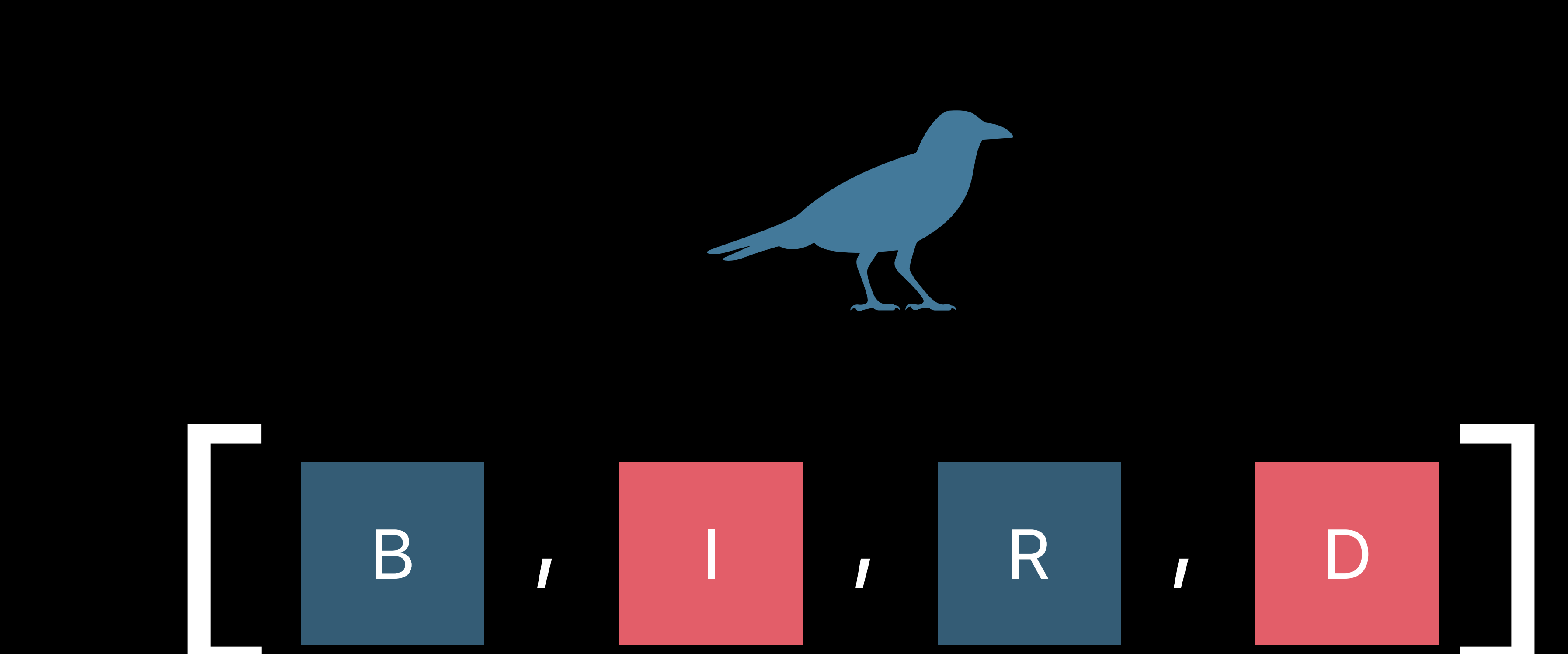

 $\overline{B}$ 

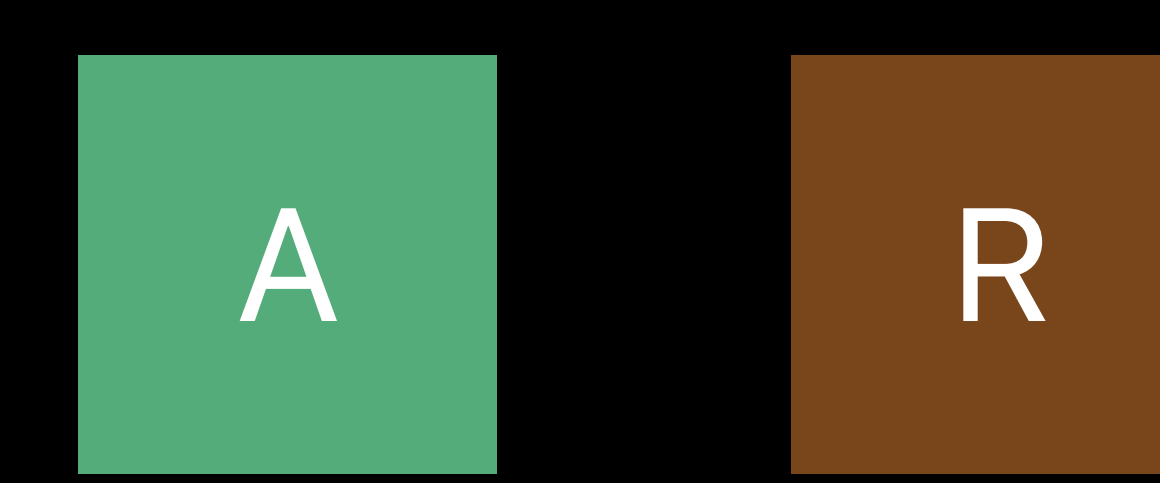

 $E_{\rm eff}$ 

B

R

B

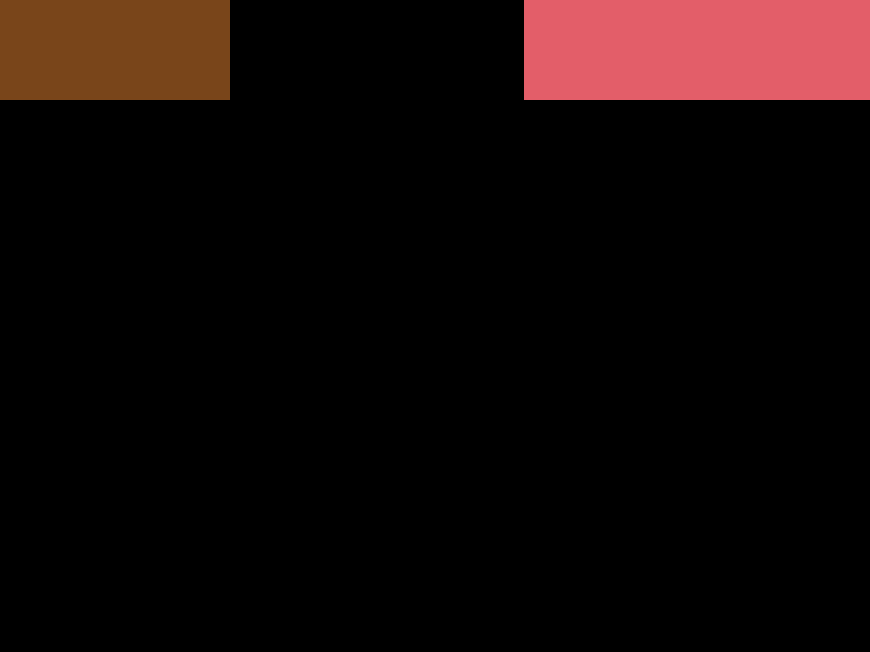

R

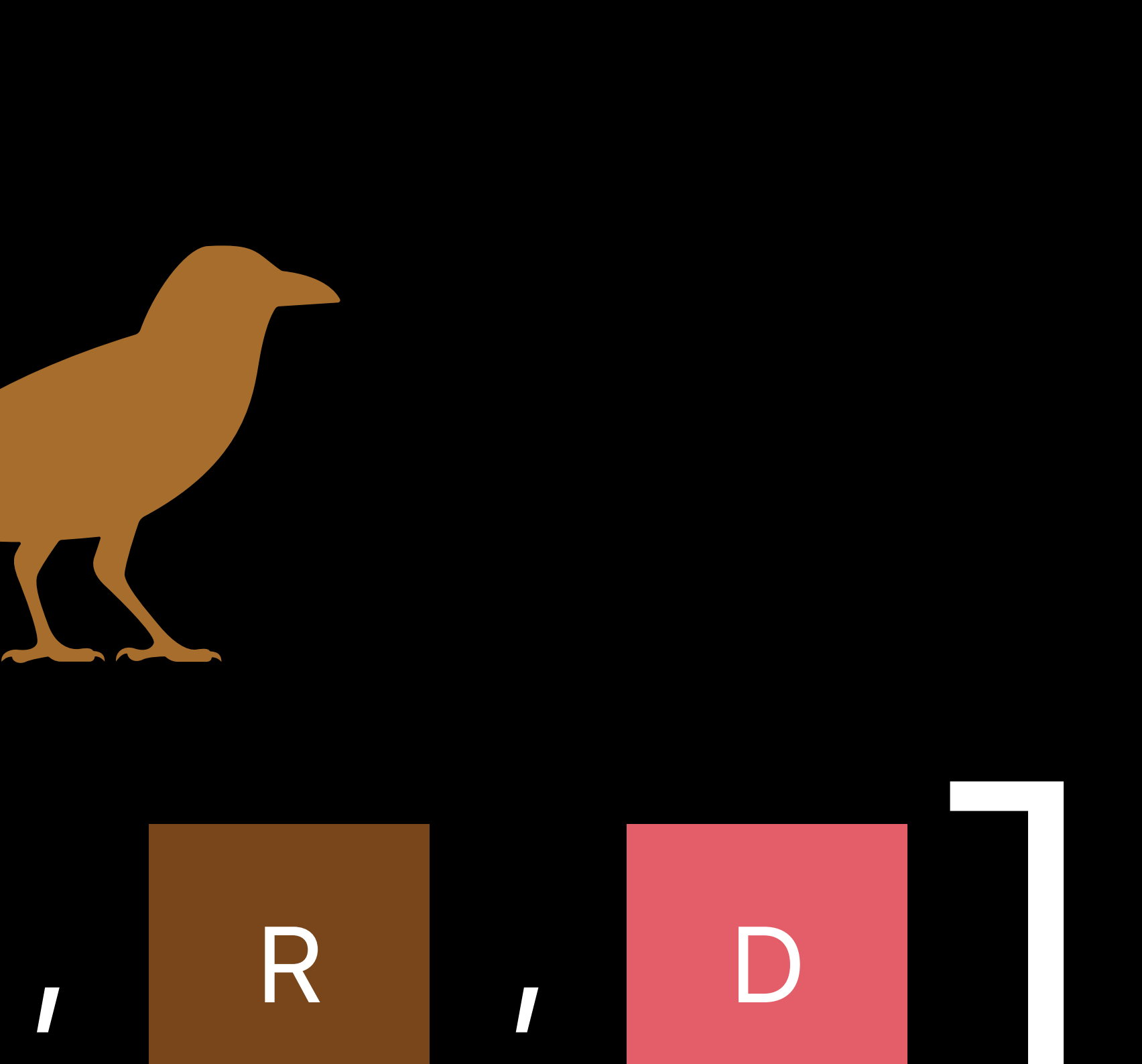

## *let diff = bird.difference(from: bear)*

## *let diff = bird.difference(from: bear)*

## *let diff = bird.difference(from: bear)*

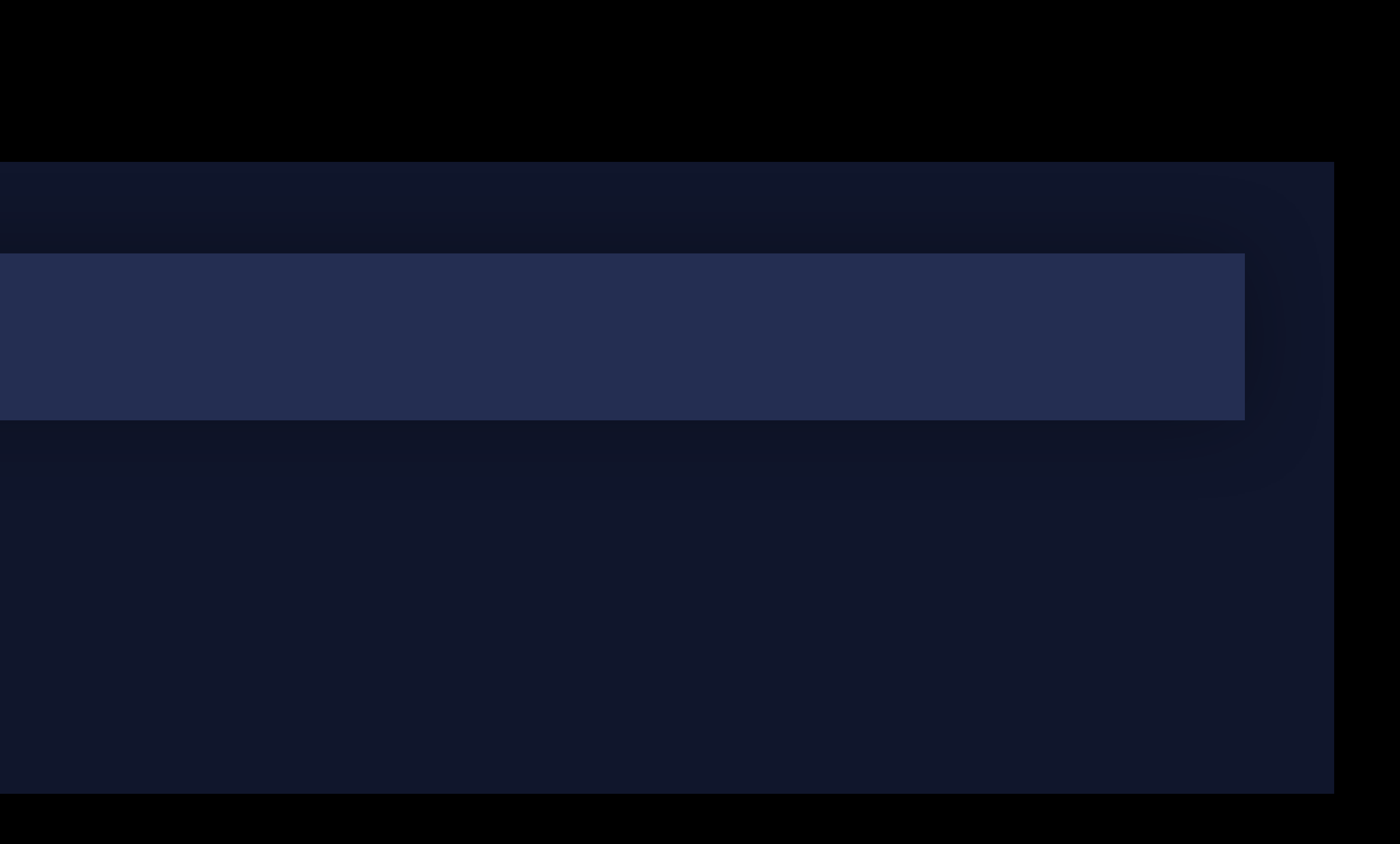

## *let diff = bird.difference(from: bear)*

## *let diff = bird.difference(from: bear)*

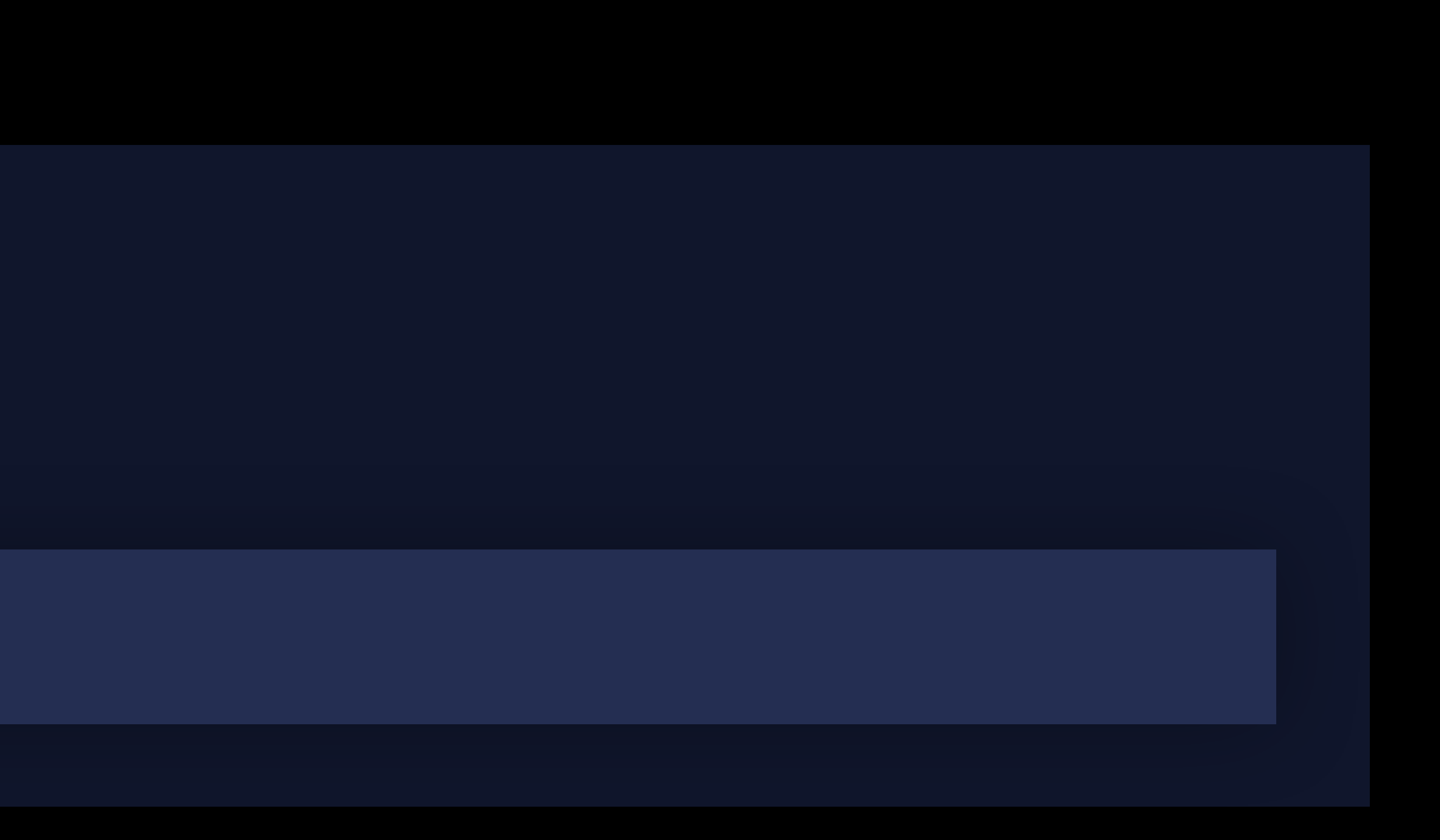

# Dete Contiguity

## 

## Unicorn.jpeg

# Delle Contiguity

## $\sim$  $\sim$

## Unicorn.jpeg

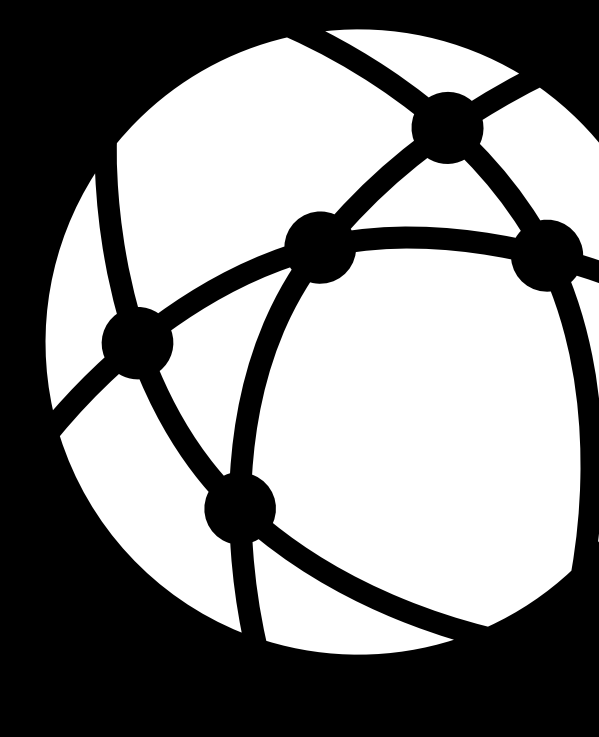

### Unicorn.jpeg 1 KB ... 100 KB

## Unicorn.jpeg 101KB ... 300 KB

## Unicorn.jpeg 301KB ... 400 KB

# Delle Contiguity

## $\sim$

## Unicorn.jpeg

## struct Data

### Unicorn.jpeg 1 KB ... 100 KB

## Unicorn.jpeg 101KB ... 300 KB

## Unicorn.jpeg 301KB ... 400 KB

# Delle Contiguity

## 

## Unicorn.jpeg

## struct Data

Unicorn.jpeg 1 KB ... 100 KB

Unicorn.jpeg 101KB ... 300 KB

Unicorn.jpeg 301KB ... 400 KB

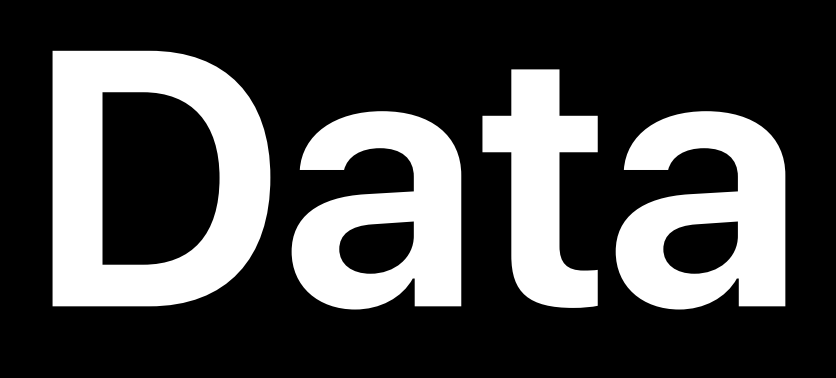

## Data is contiguous

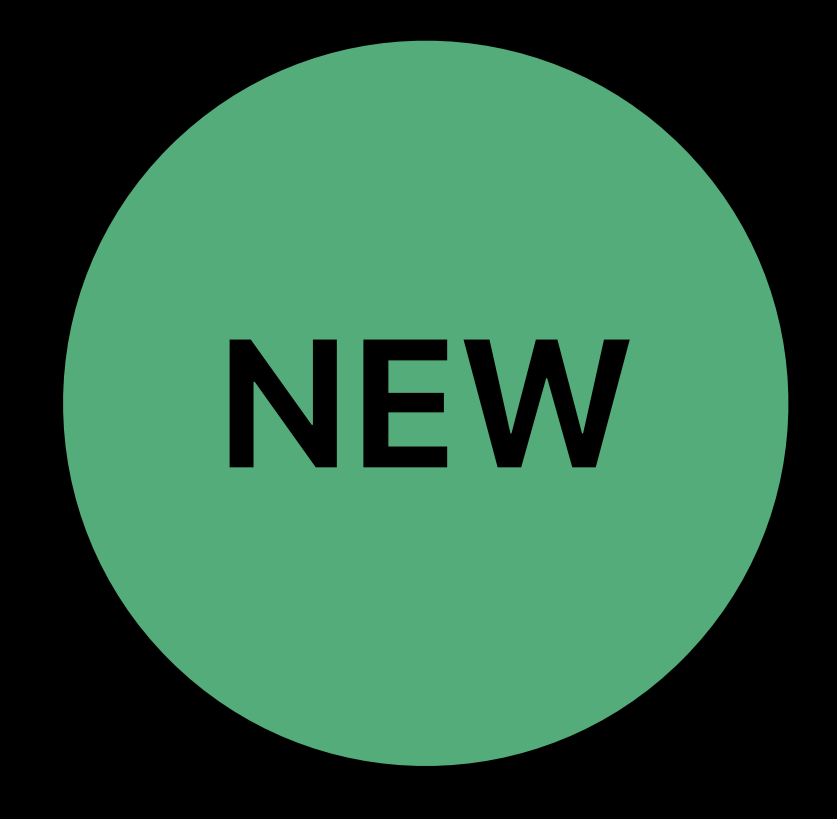

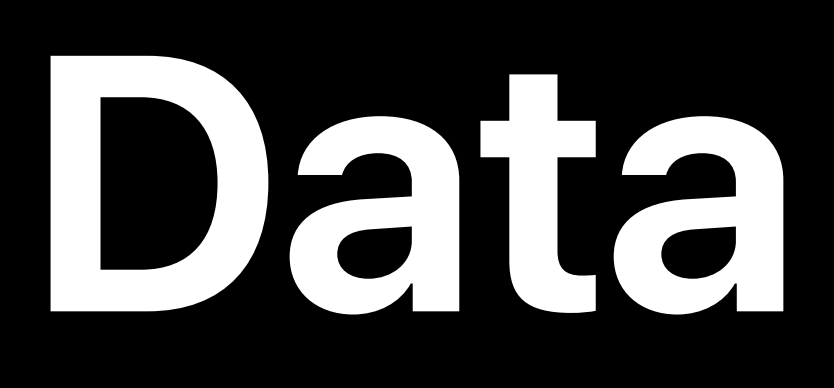

## *Data* is contiguous

## *public protocol ContiguousBytes { func withUnsafeBytes<R>(\_ body: (UnsafeRawBufferPointer) throws -> R) rethrows -> R*

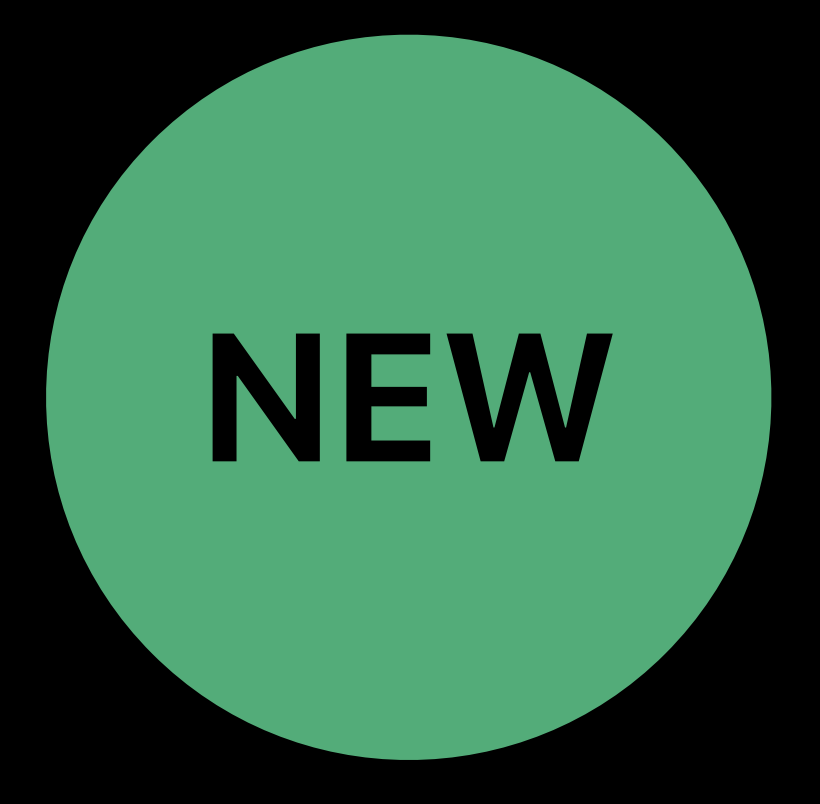

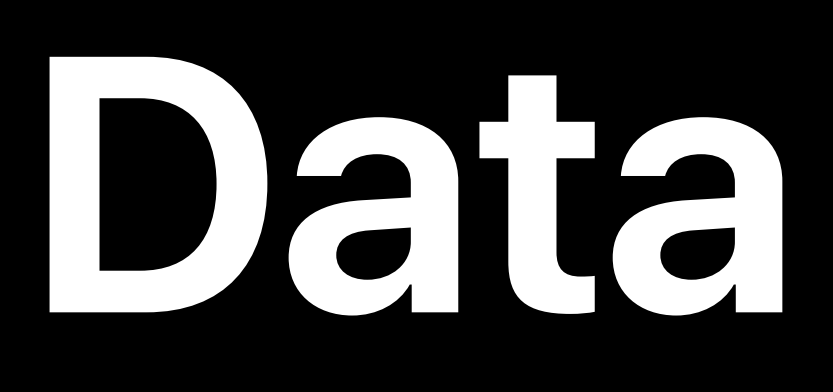

## Work with potentially discontiguous types

*public protocol DataProtocol: RandomAccessCollection where Element == UInt8, … { }* 

*public protocol MutableDataProtocol : DataProtocol, MutableCollection, RangeReplaceableCollection { }*

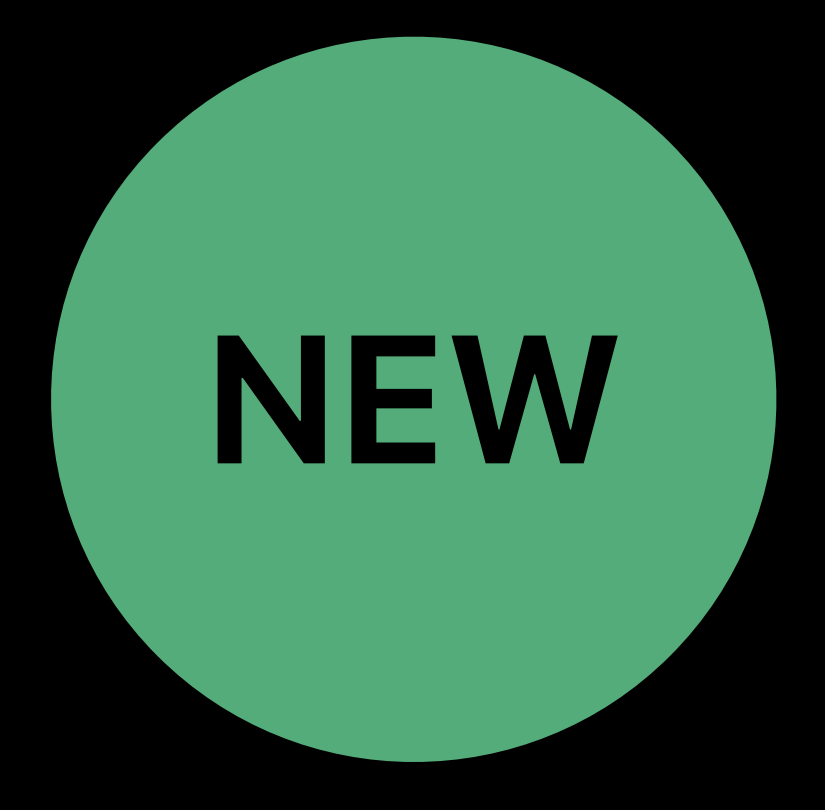

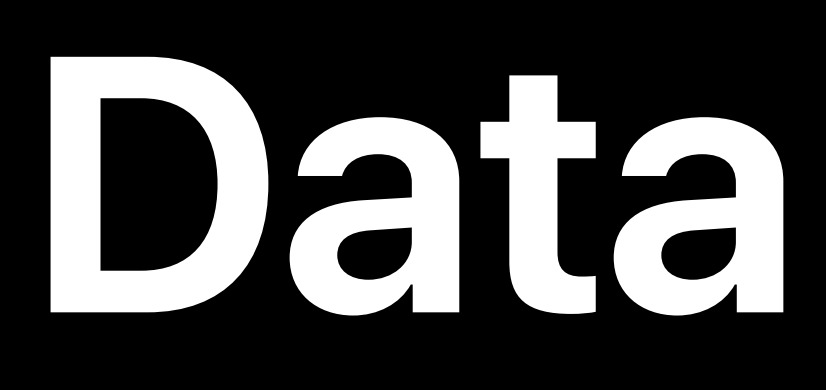

## Work with potentially discontiguous types

*public protocol DataProtocol: RandomAccessCollection where Element == UInt8, … { }* 

*public protocol MutableDataProtocol : DataProtocol, MutableCollection, RangeReplaceableCollection { }*

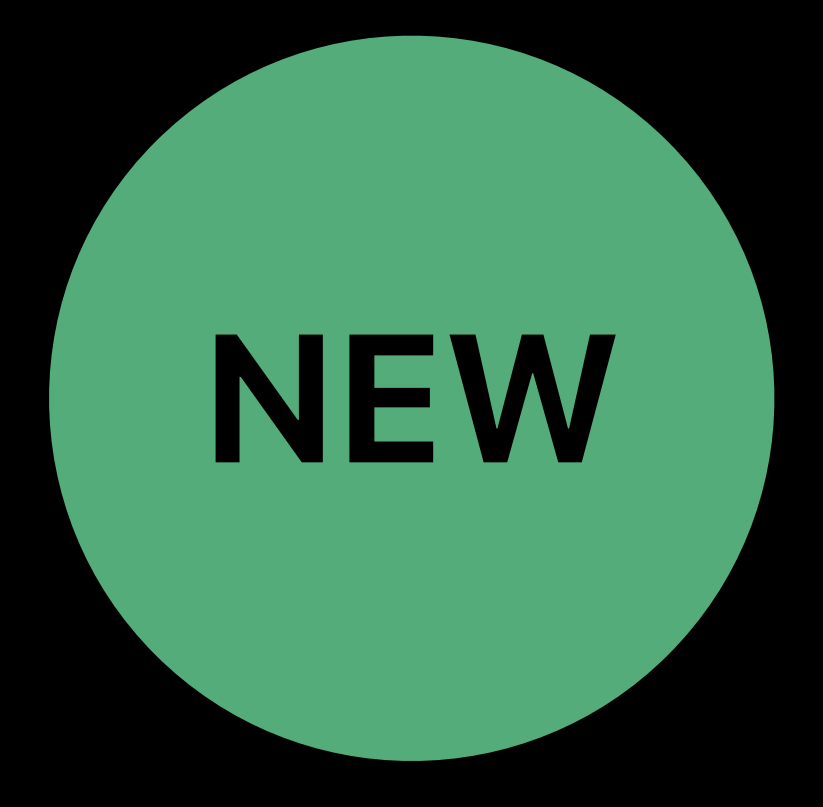

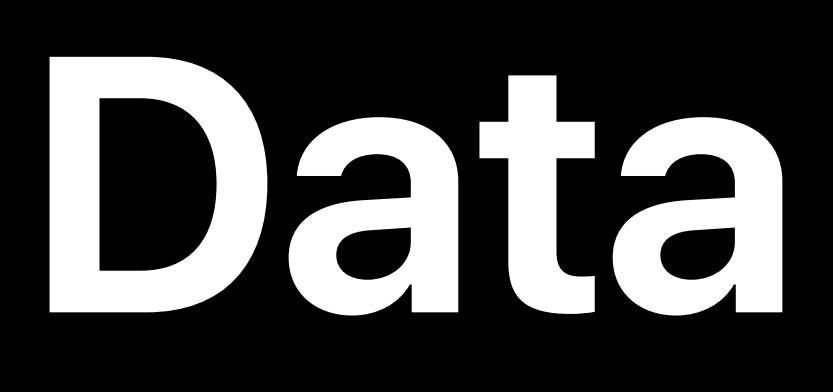

## Work with potentially discontiguous types

*public protocol MutableDataProtocol : DataProtocol,*  $Mutable Collection, RangeReplace 11$ 

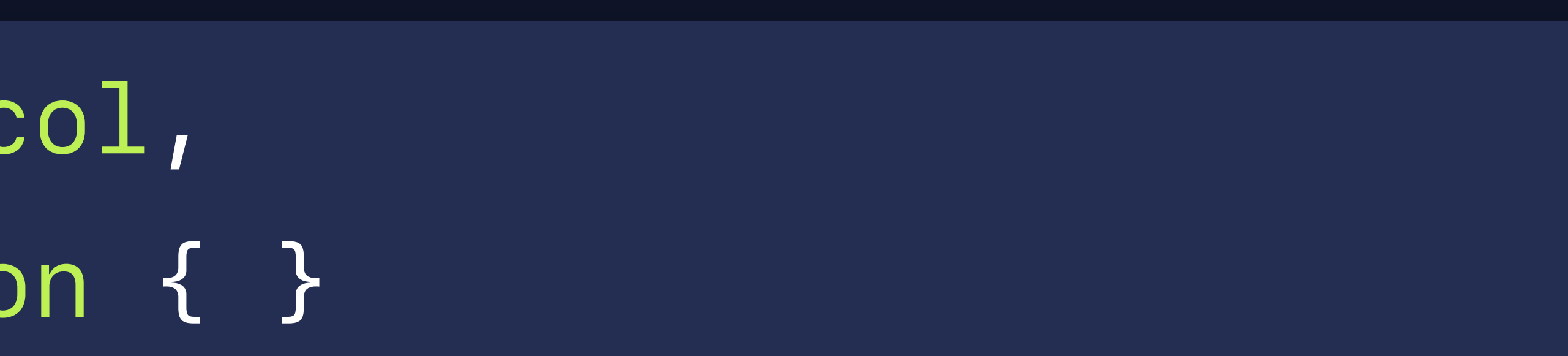

*public protocol DataProtocol: RandomAccessCollection where Element == UInt8, … { }* 

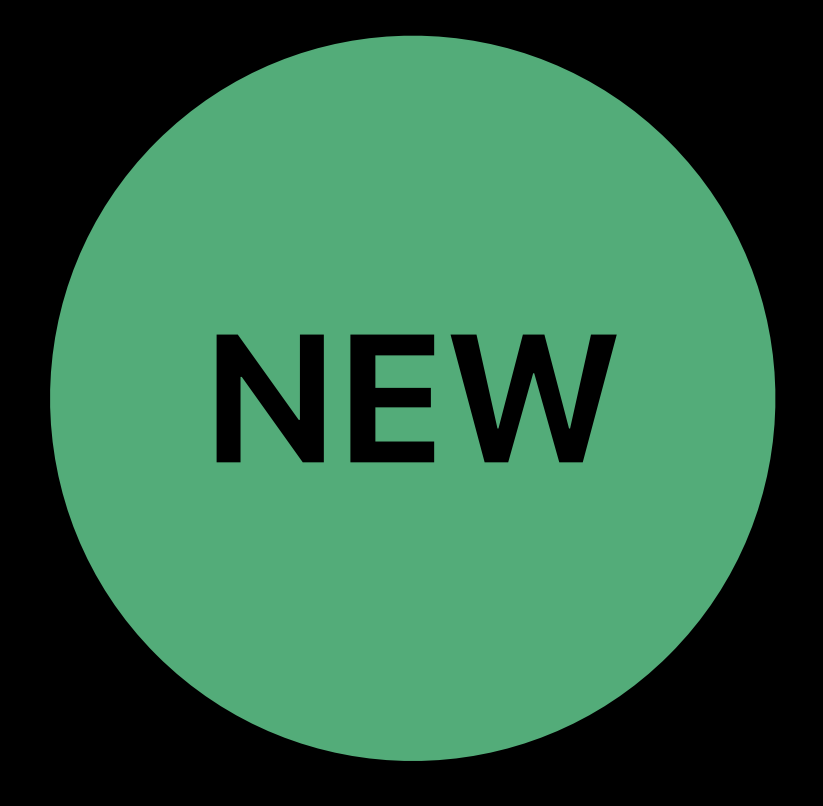

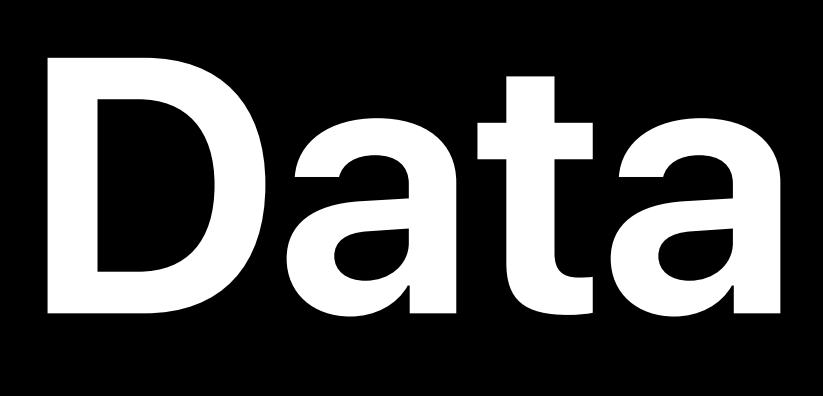

## Protocols adopted by

- Foundation: *Data*
- Swift Standard Library: *[UInt8]*
- Dispatch: *DispatchData*

## Consider using *DataProtocol* as a generic constraint

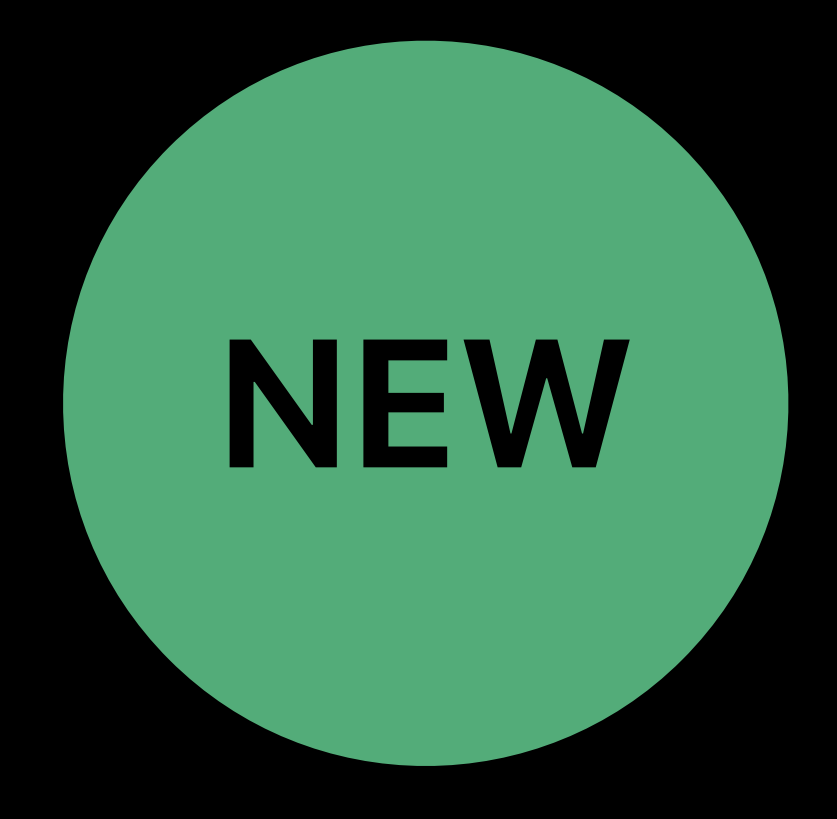

## Dete Compression

- 
- 
- 
- 
- 
- 
- 
- 
- 

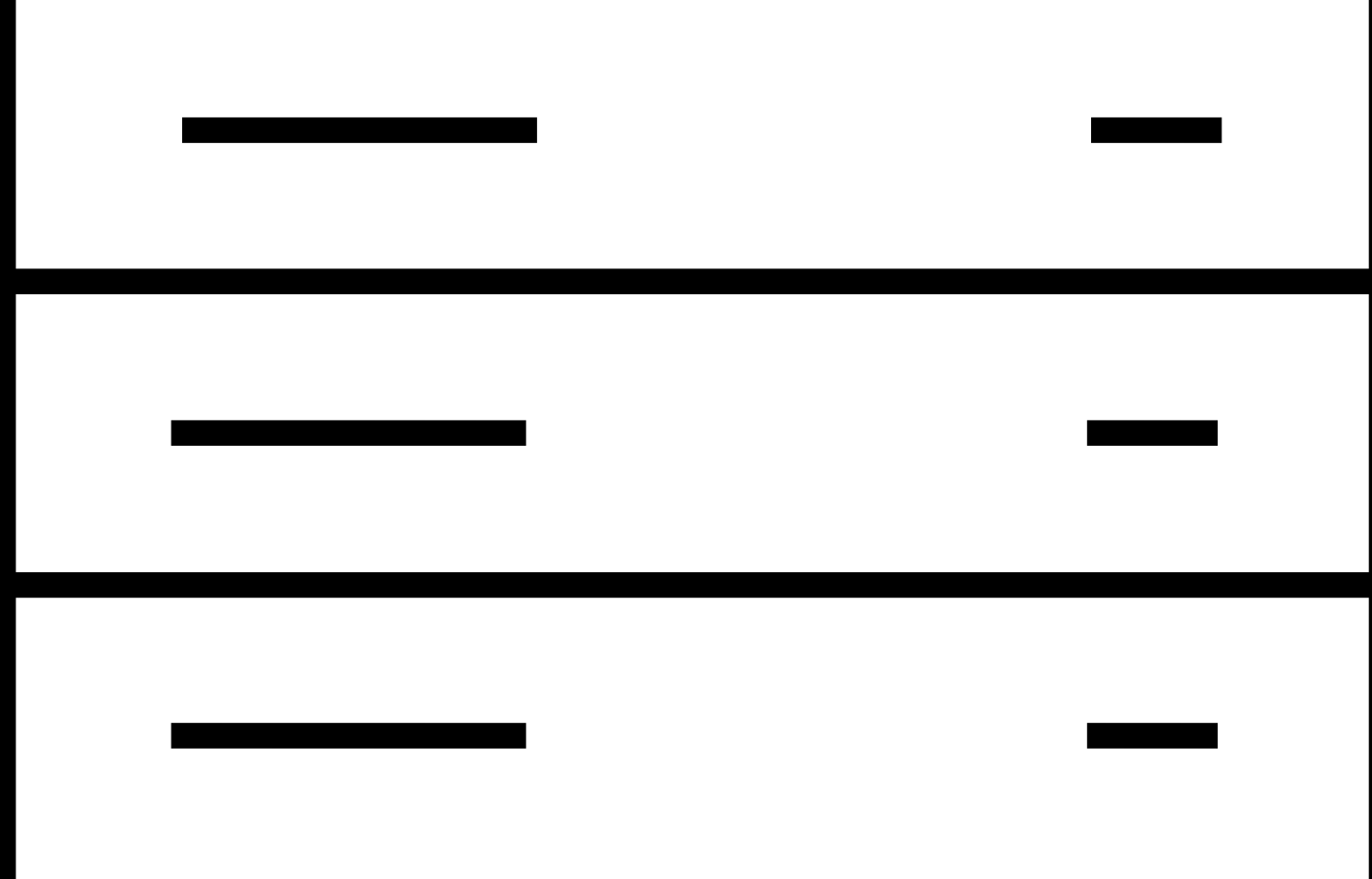

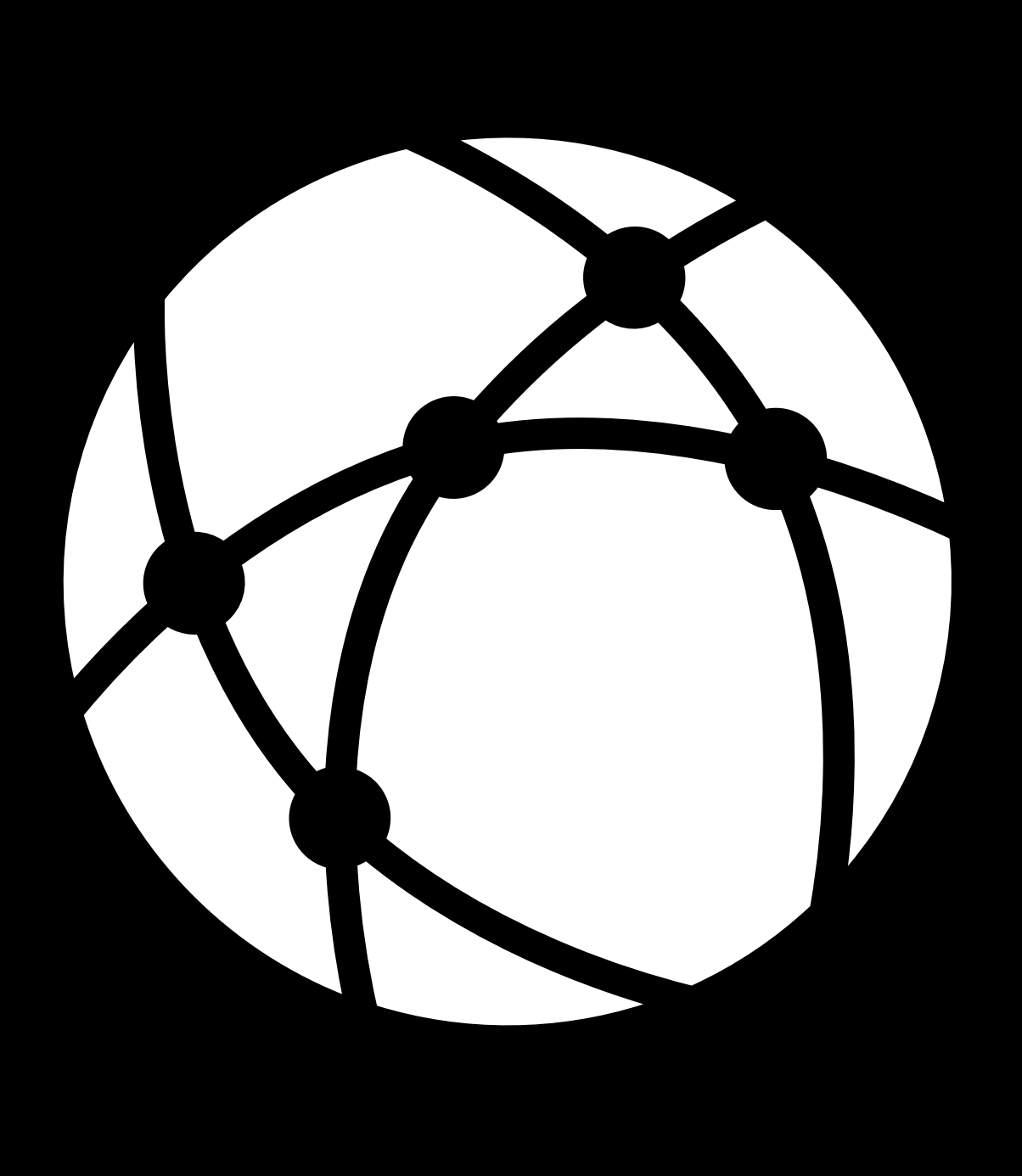

# **Data Compression**

## *let compressed = try data.compressed(using: .lzfse)*

*public enum CompressionAlgorithm : Int { case lzfse case lz4 case lzma case zlib }*

# **Data**  Compression

## *let compressed = try data.compressed(using: .lzfse)*

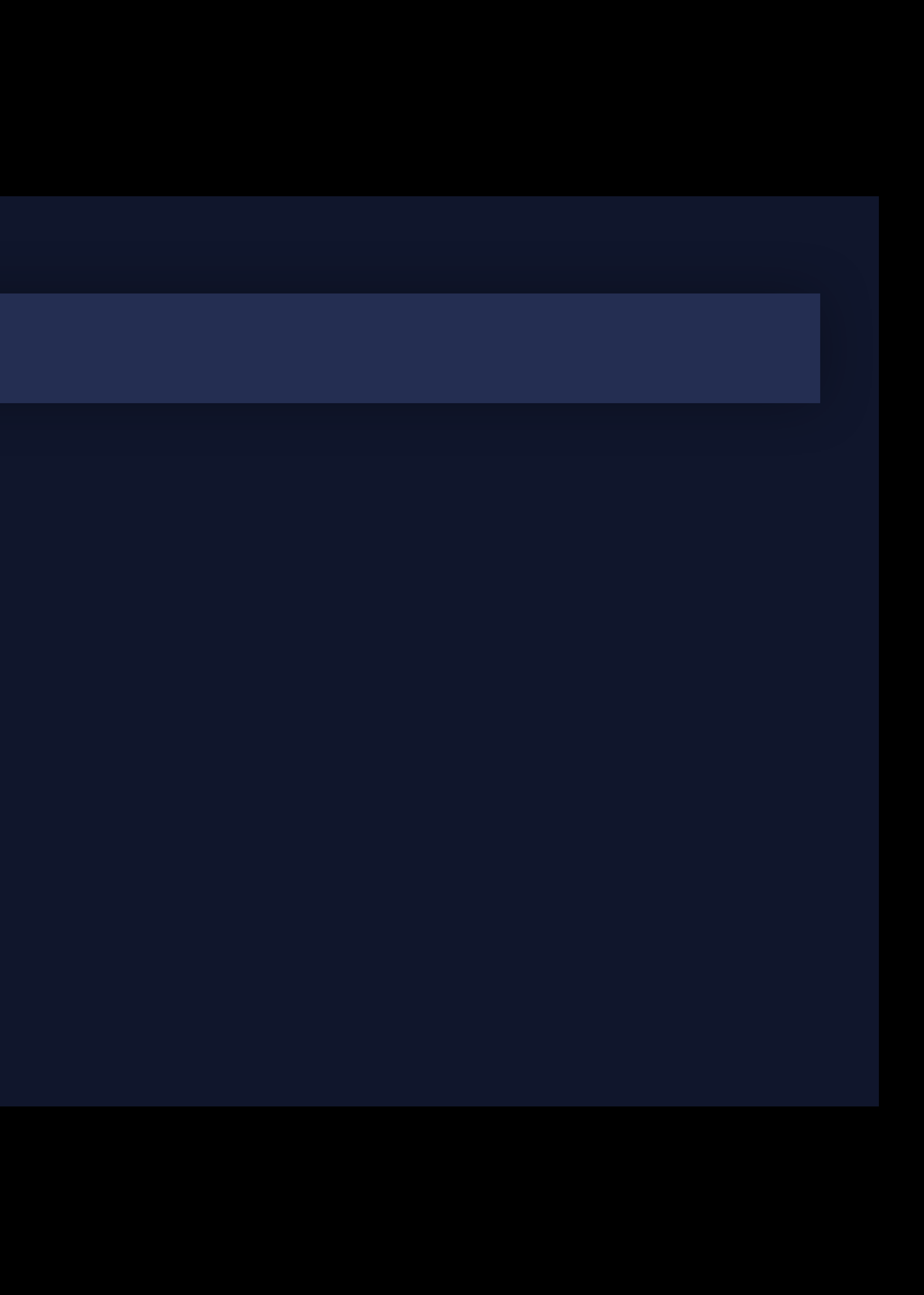

*public enum CompressionAlgorithm : Int { case lzfse case lz4 case lzma case zlib }*

## *let compressed = try data.compressed(using: .lzfse)*

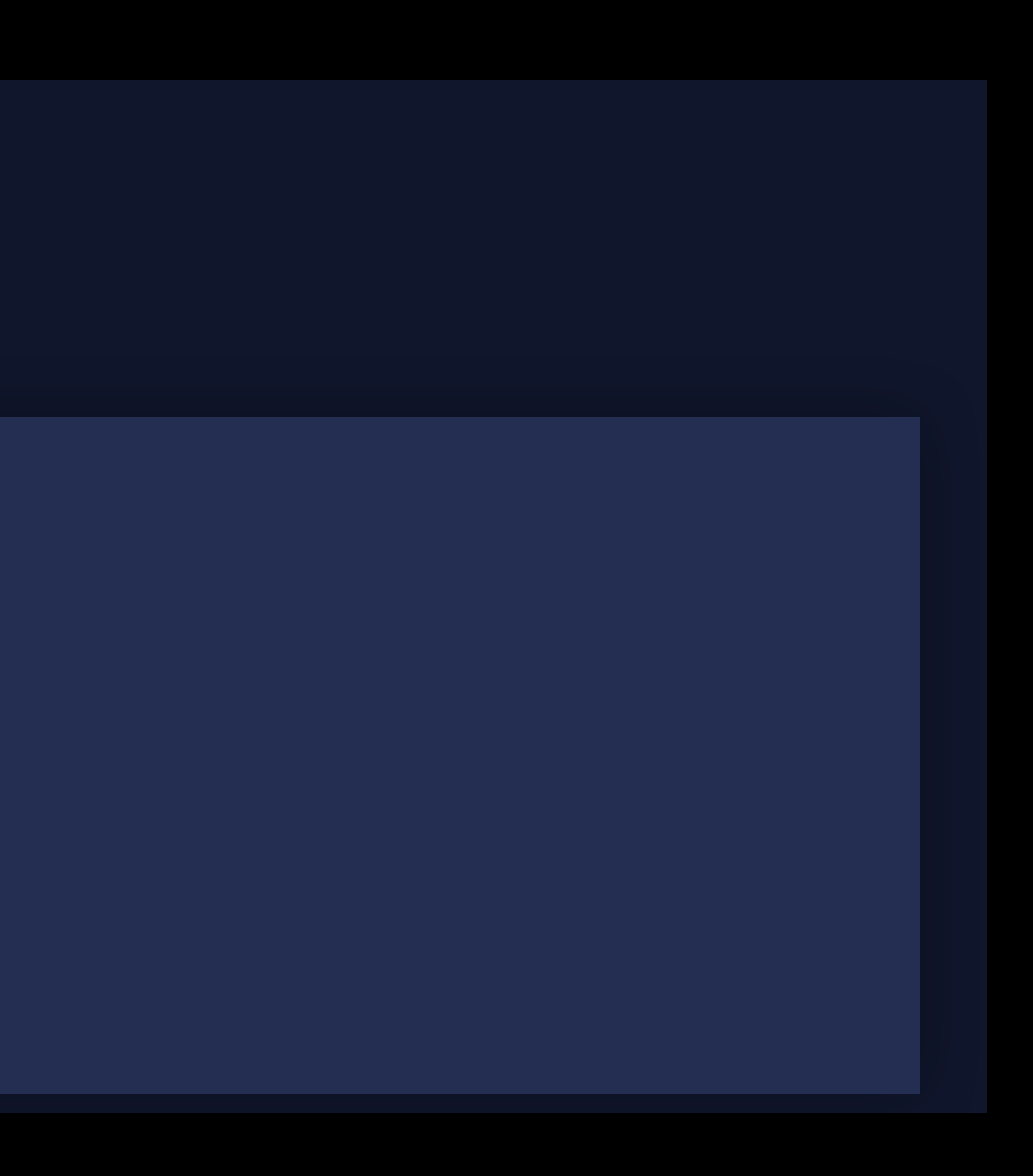

# **Data Compression**

## *public enum CompressionAlgorithm : Int { case lzfse case lz4 case lzma case zlib }*

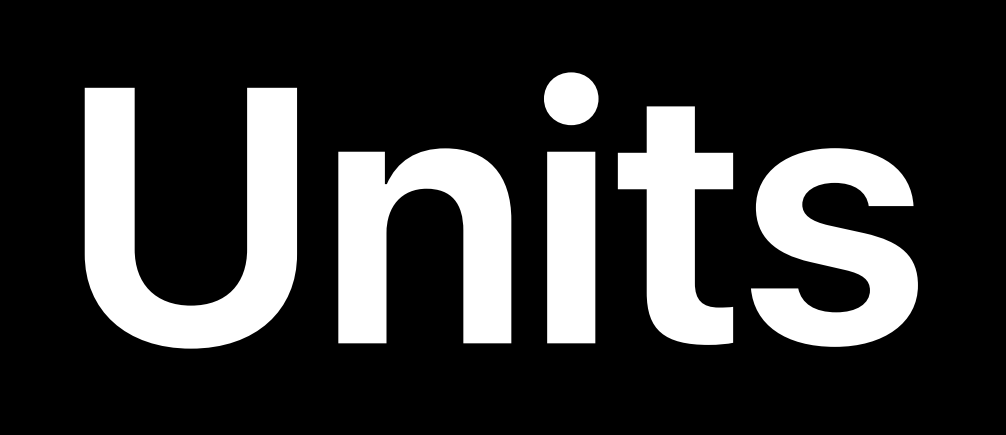

## *UnitDuration* • Added *milliseconds, microseconds, nanoseconds,* and *picoseconds*

## *UnitFrequency* • Added *framesPerSecond*

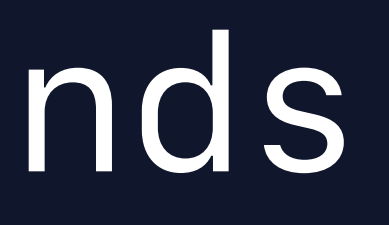

# **Units**

*UnitInformationStorage* 

- 
- 
- 

# • *bits, bytes, nibbles* for common usage • SI- and binary-prefixed units *(kilo, kibi, ... yotta, yobi)* • Format with *MeasurementFormatter* and *ByteCountFormatter*

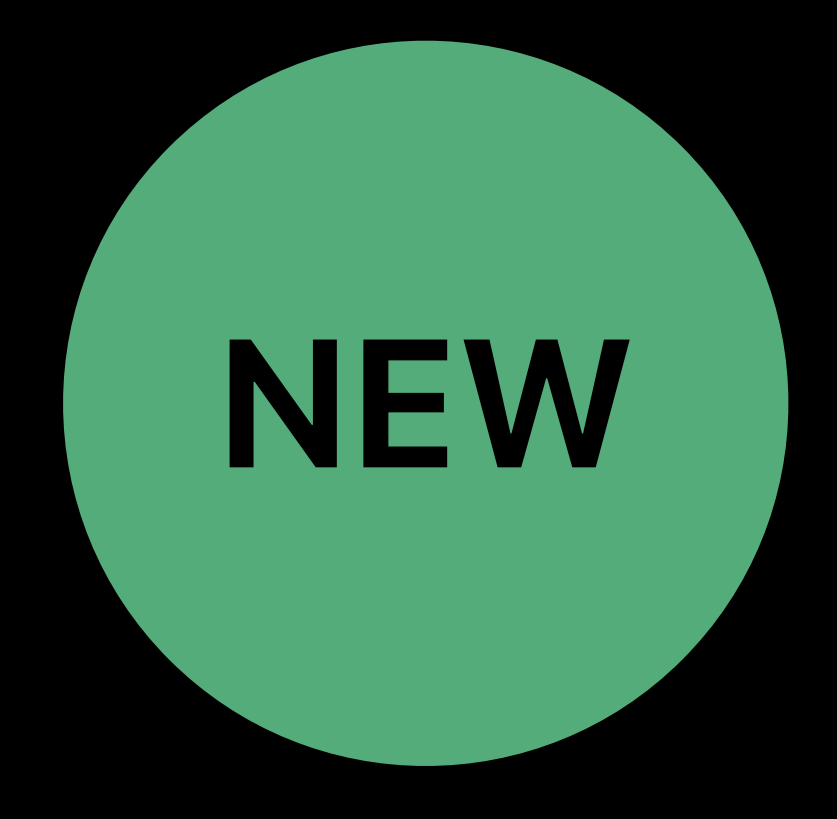

# **Displaying a Date or Time**

# hello

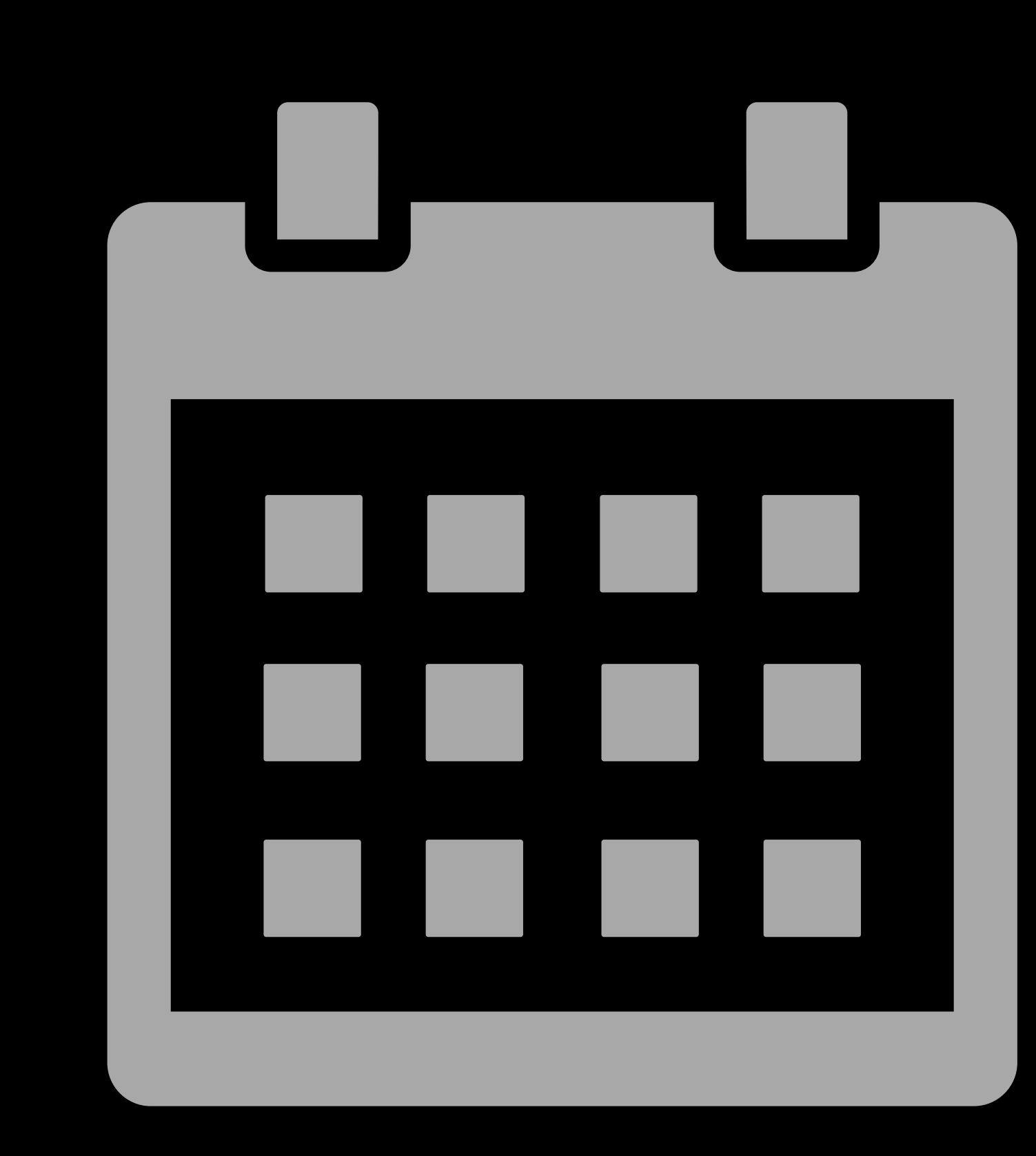

## " Read: 1 hour ago " The most controller " Payment due: Tomorrow "

# **Relative Date Time Formatter**

*let formatter = RelativeDateTimeFormatter() let dateString = formatter.localizedString(for: aDate, relativeTo: now)* 

*// en\_US: "2 weeks ago" // es\_ES: "hace 2 semanas" // zh\_TW: "2* 週前*"*

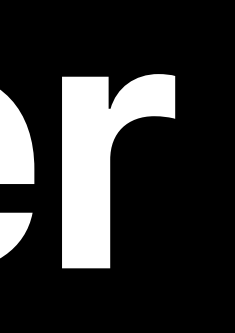

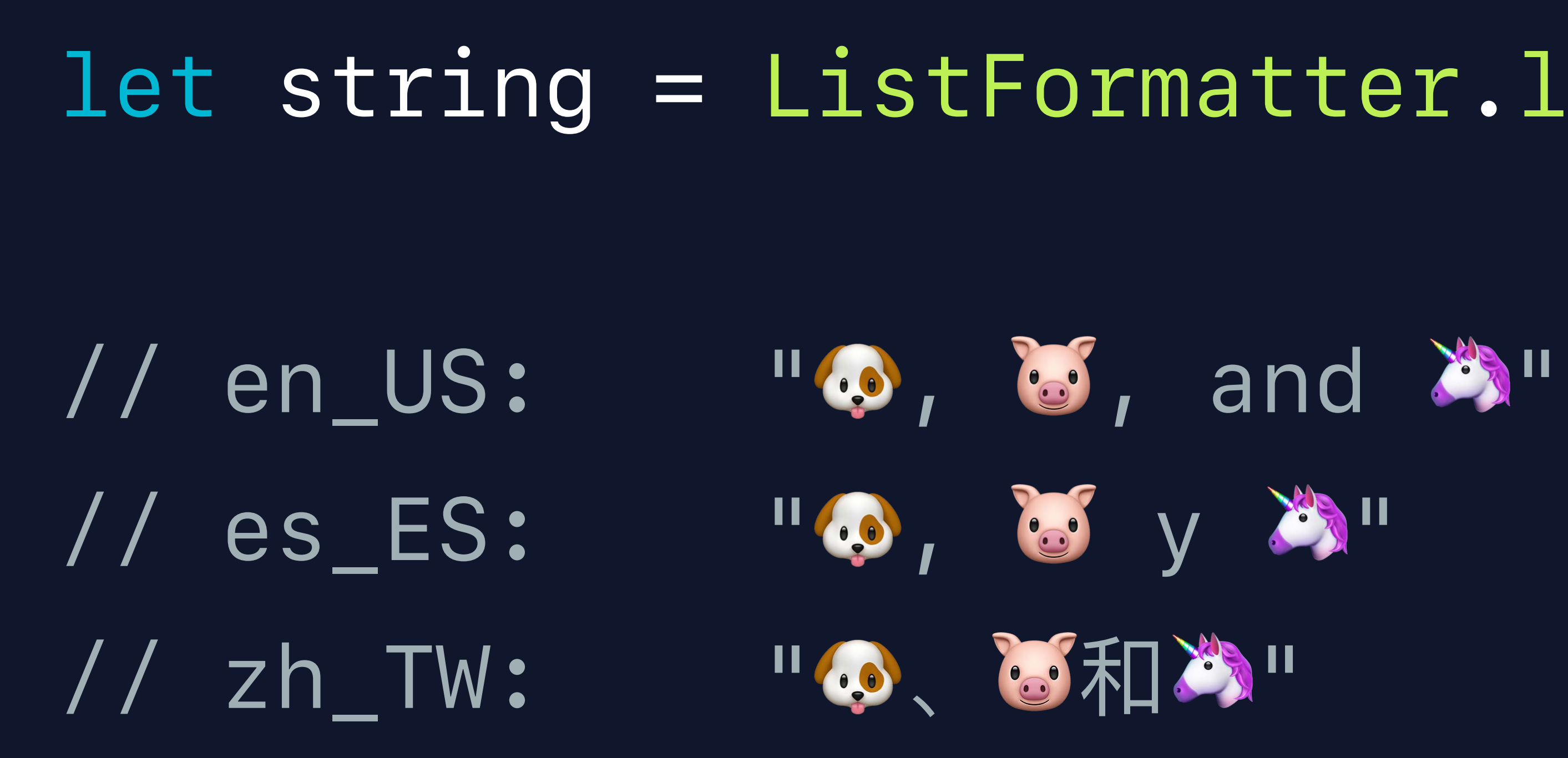

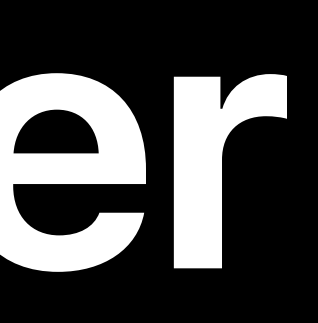

## let string = ListFormatter.localizedString(byJoining: ["O", "o", "X"])

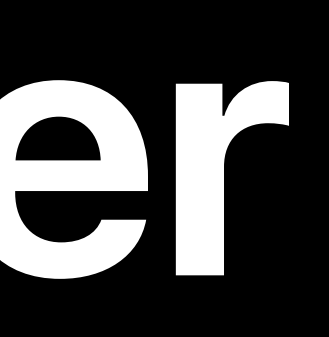

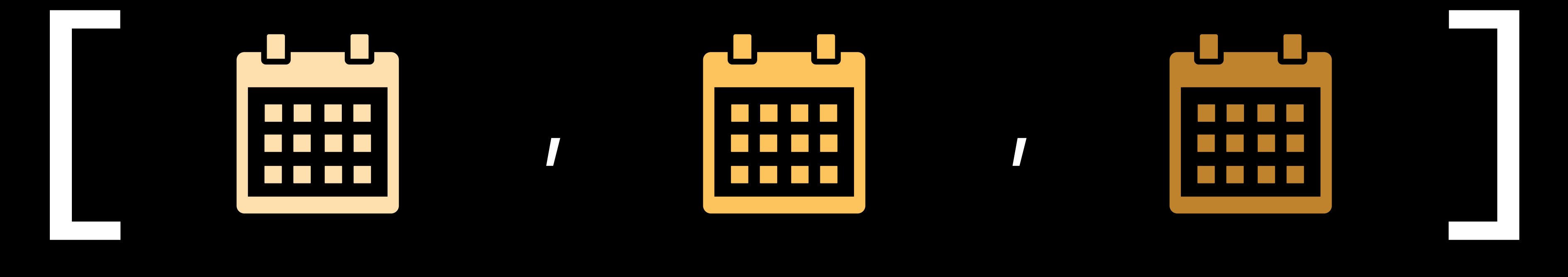

## 8/15/2019 9/13/2019 2/1/2020

## "Aug 15, 2019, Sep 13, 2019, and Feb 1, 2020"

## "8/15/19, 9/13/19, and 2/1/20"

\*\*\*\*\*\*\*

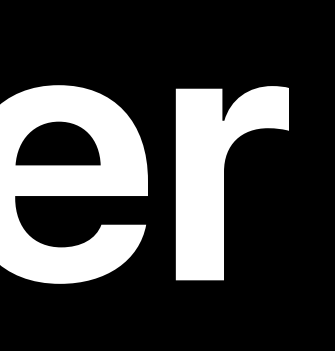

"15/8/19, 13/9/19 y 1/2/20"

### "15 ago 2019, 13 sept 2019 y 1 feb 2020"

## "Aug 15, 2019, Sep 13, 2019, and Feb 1, 2020"

"8/15/19, 9/13/19, and 2/1/20"

## 8/15/2019

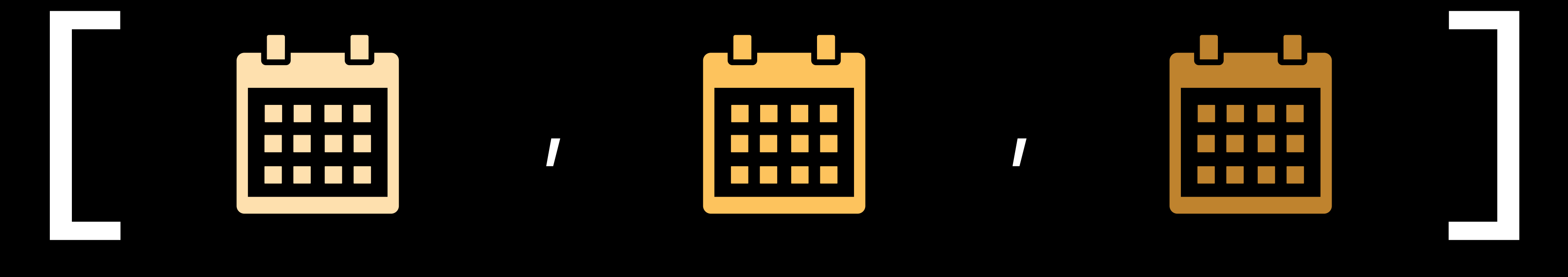

9/13/2019 2/1/2020

*let listFormatter = ListFormatter() let dateFormatter = DateFormatter()* 

*listFormatter.itemFormatter = dateFormatter let string = listFormatter.string(from: dates)* 

*// en\_US: "8/15/19, 9/13/19, and 2/1/20" // es\_ES: "15/8/19, 13/9/19 y 1/2/20"*

*let listFormatter = ListFormatter() let dateFormatter = DateFormatter()* 

*listFormatter.itemFormatter = dateFormatter let string = listFormatter.string(from: dates)* 

*// en\_US: "8/15/19, 9/13/19, and 2/1/20" // es\_ES: "15/8/19, 13/9/19 y 1/2/20"*

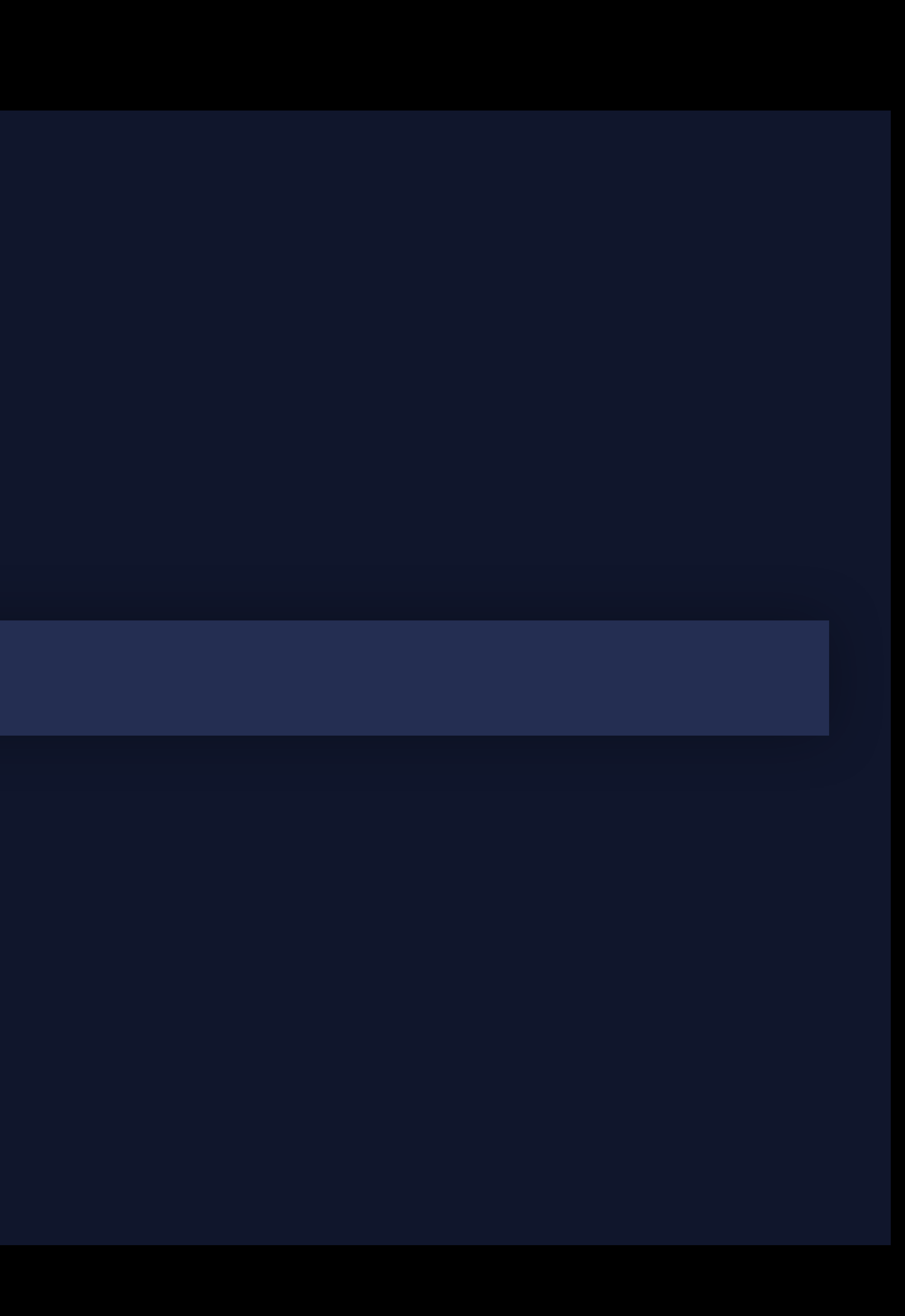

*let listFormatter = ListFormatter() let dateFormatter = DateFormatter() dateFormatter.dateStyle = .medium*

*listFormatter.itemFormatter = dateFormatter let string = listFormatter.string(from: dates)* 

*// en\_US: "Aug 15, 2019, Sep 13, 2019, and Feb 1, 2020" // es\_ES: "15 ago 2019, 13 sept 2019 y 1 feb 2020"*

### Time

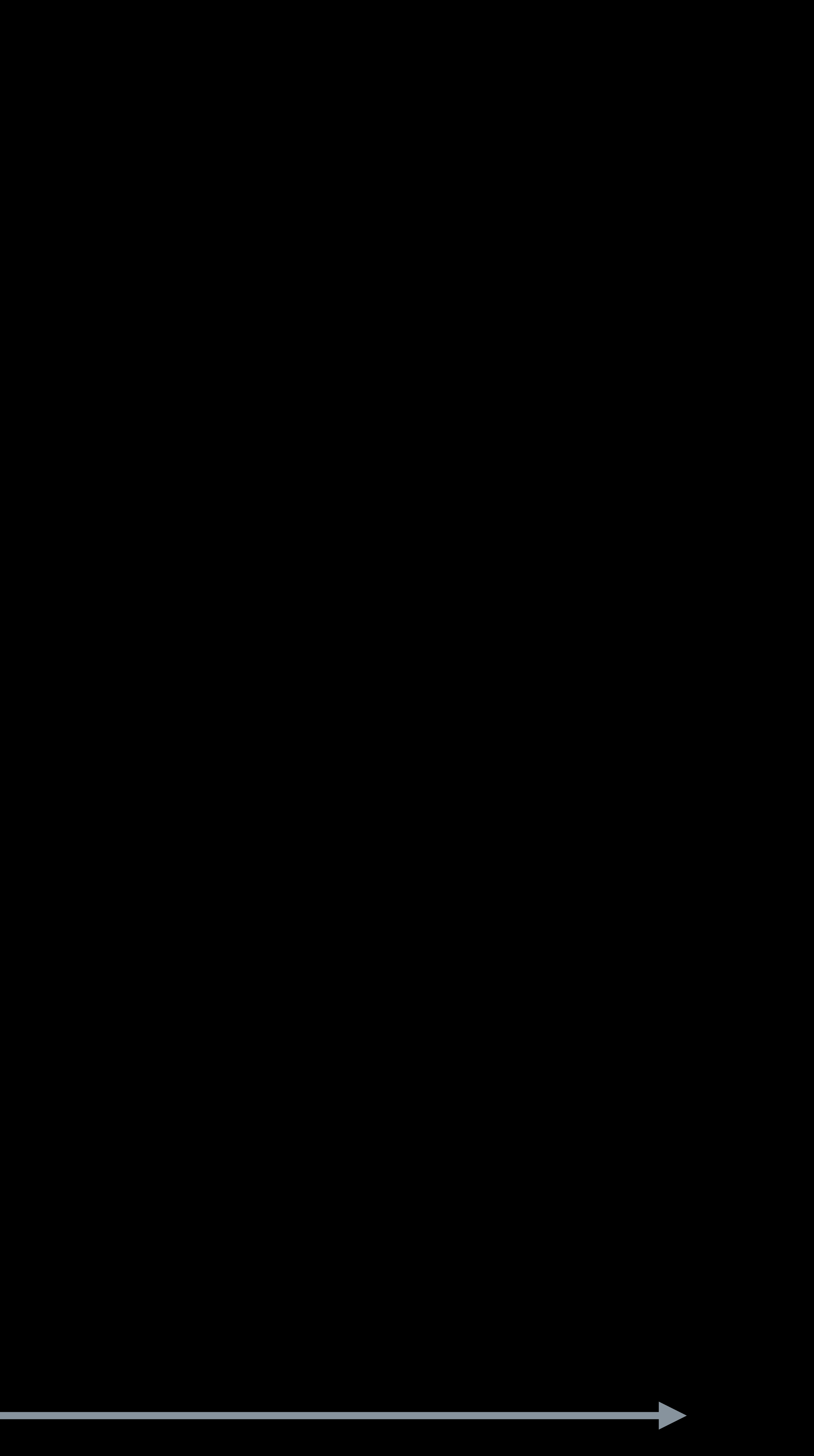

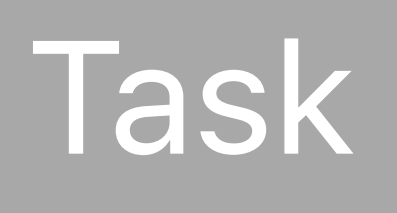

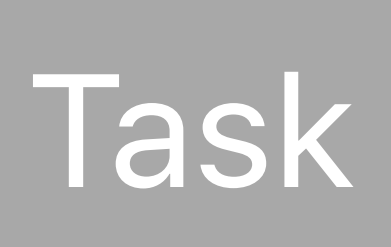

### Time

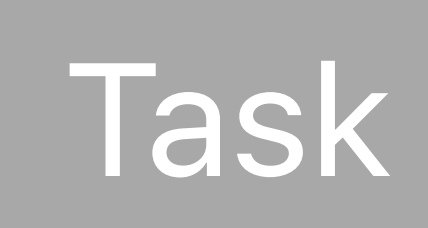

### Task

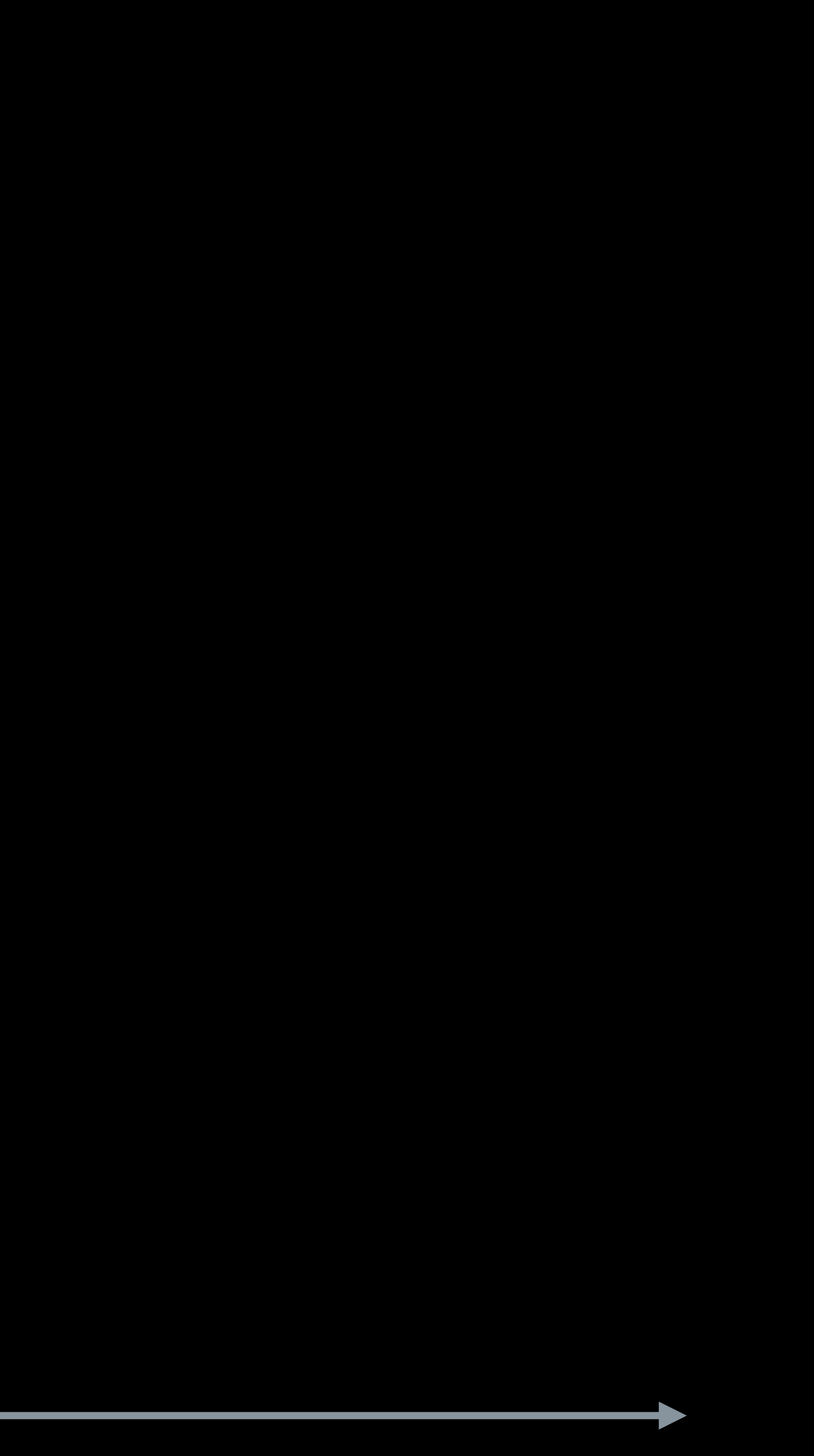

### Time

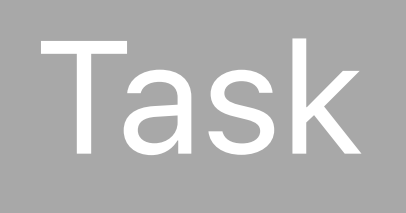

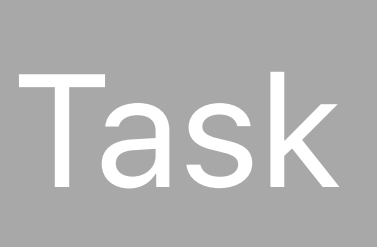

## Task

## Task

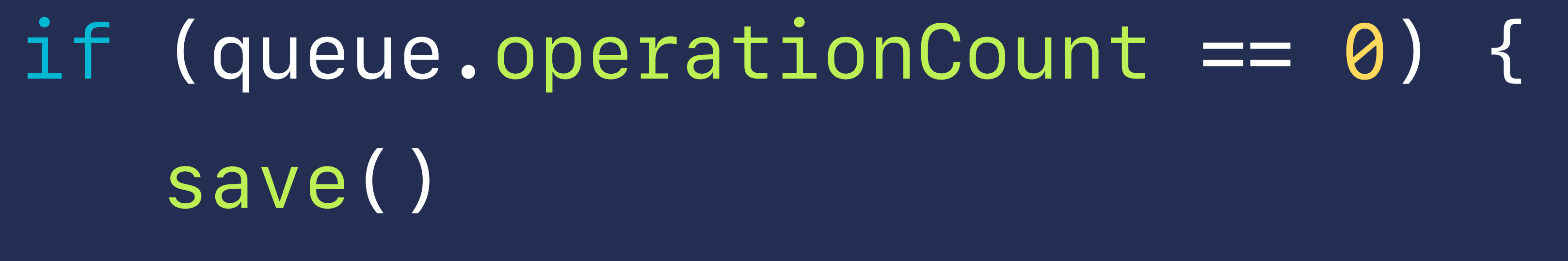

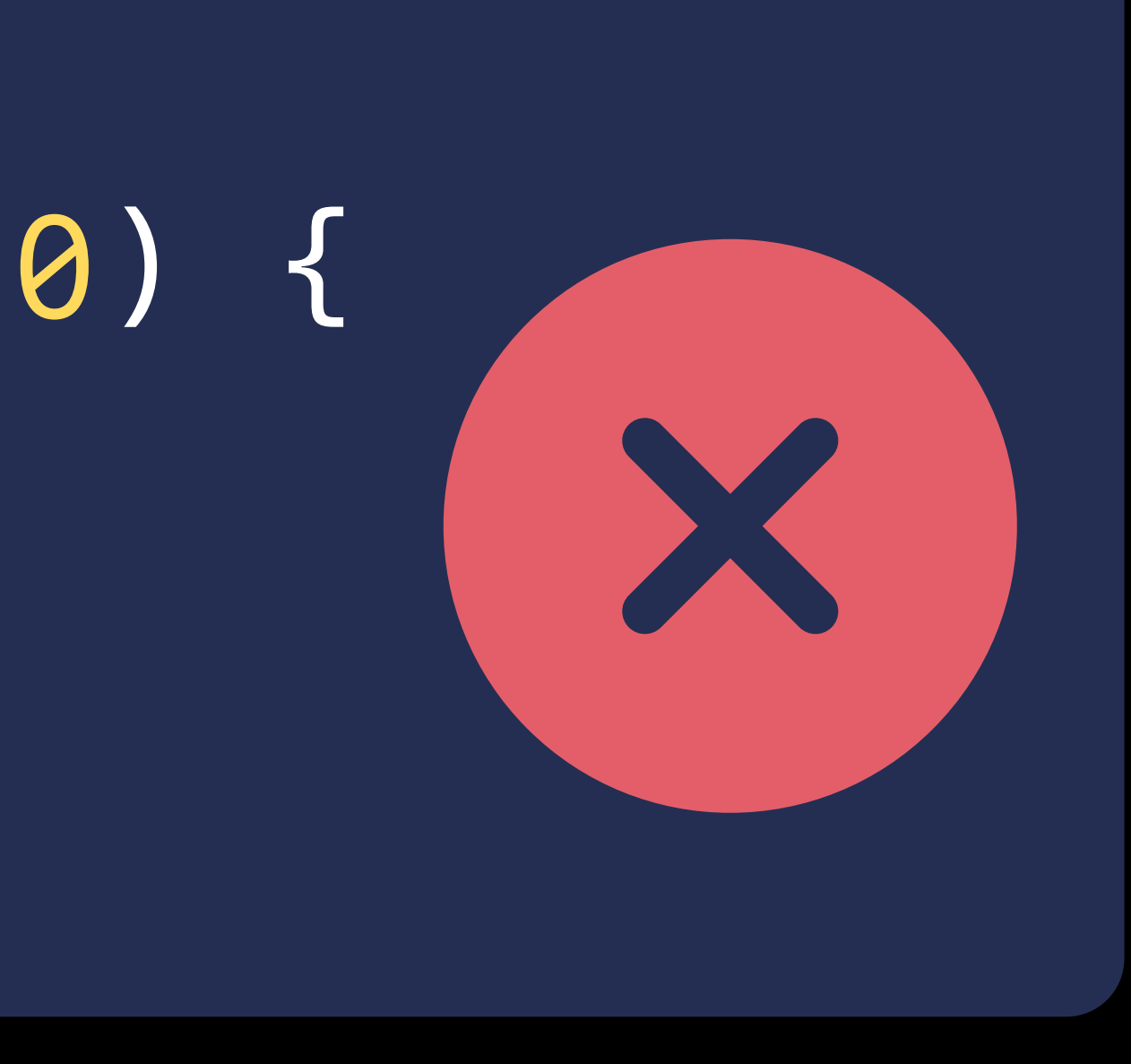

### Time

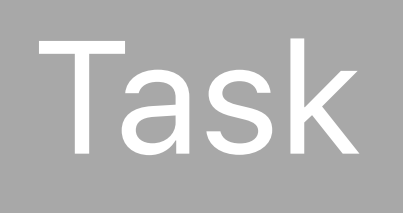

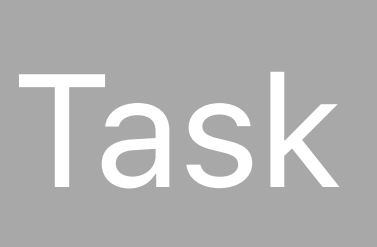

## Task

Task Fash Passeus Contract Contract Contract Contract Contract Contract Contract Contract Contract Contract Contract Contract Contract Contract Contract Contract Contract Contract Contract Contract Contract Contract Contra

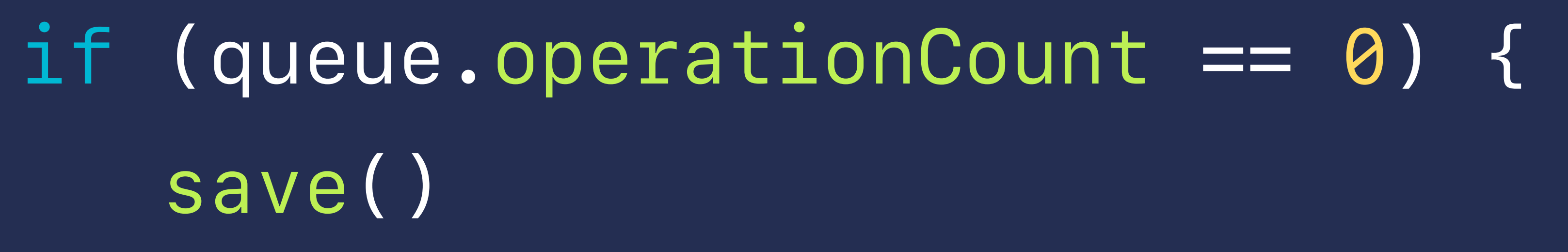

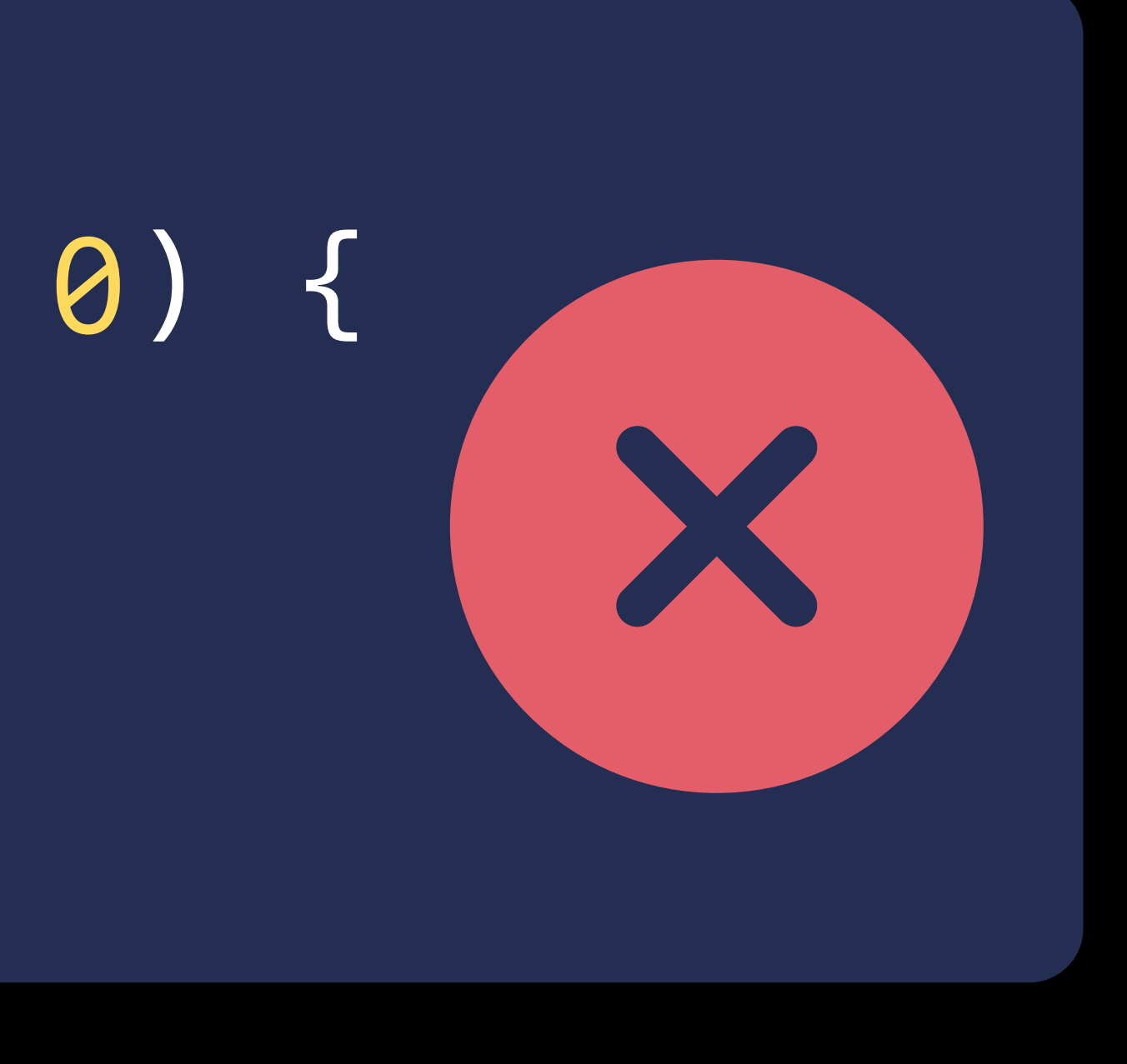

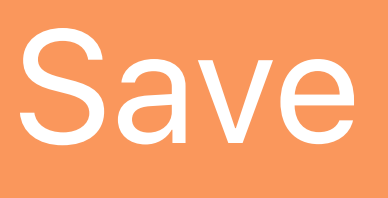

### Time

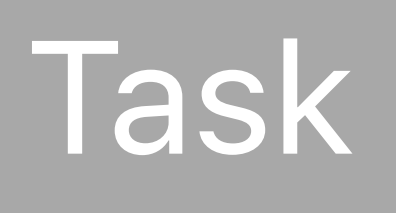

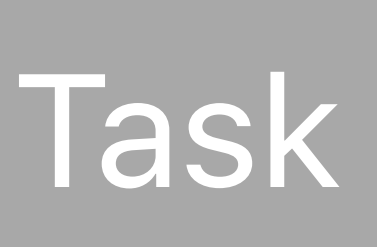

## Task

Task Fash Reserves the Save

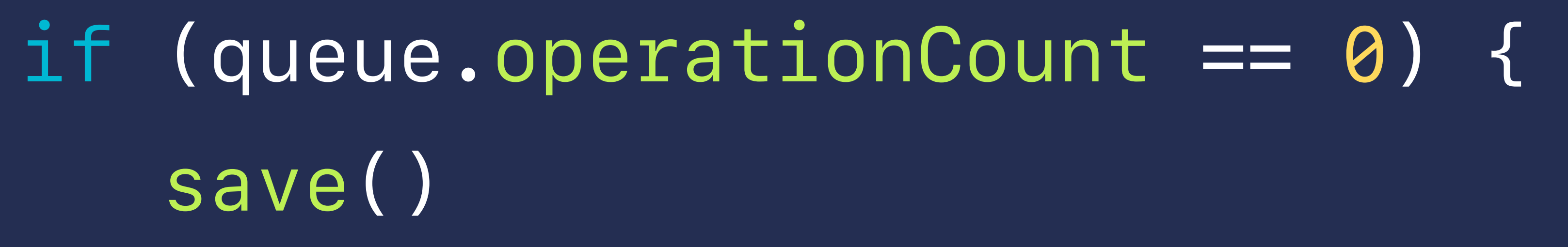

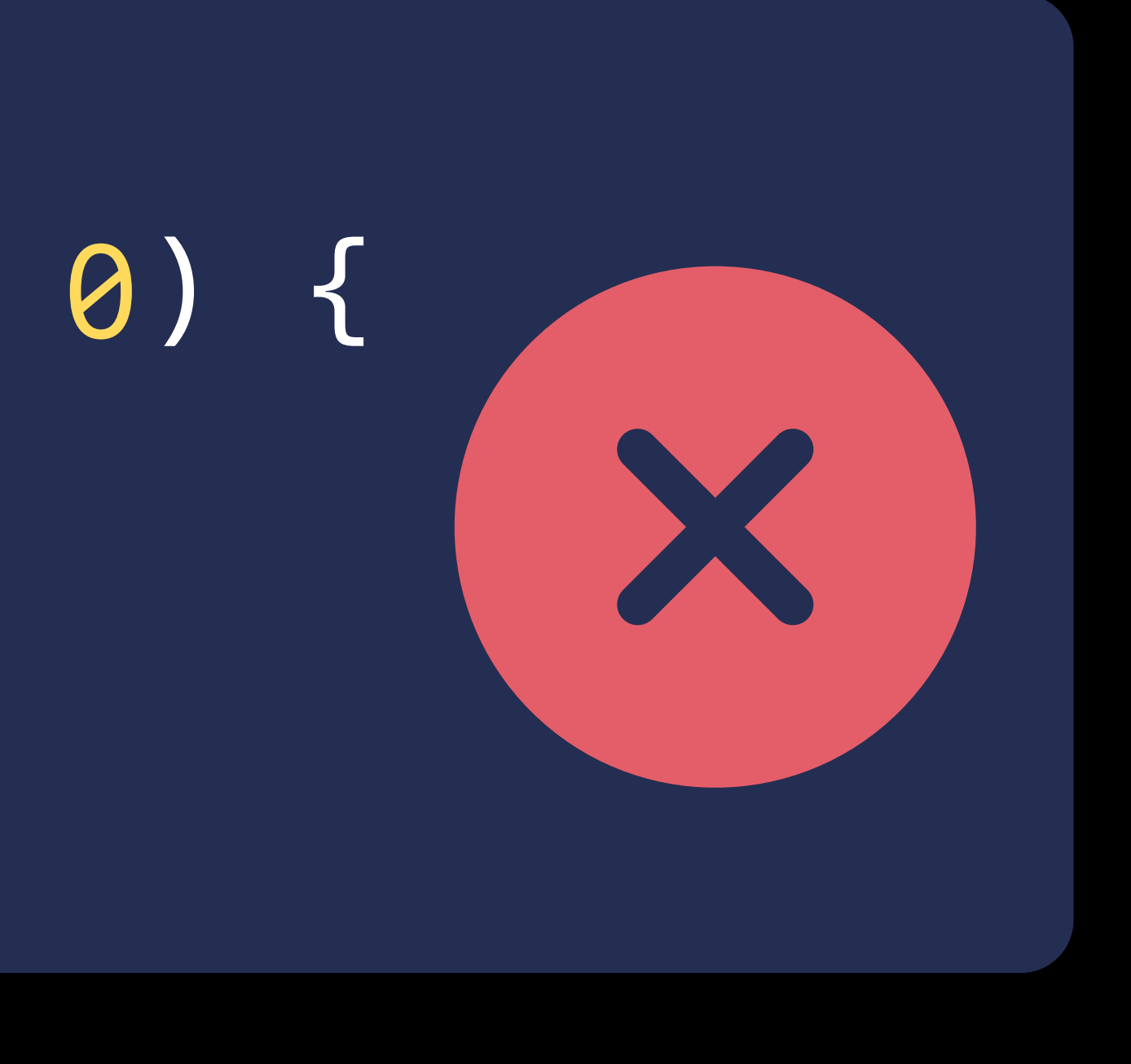

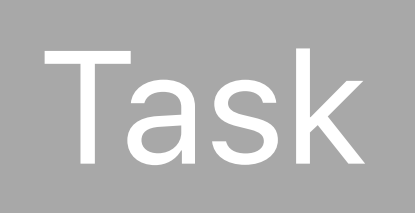

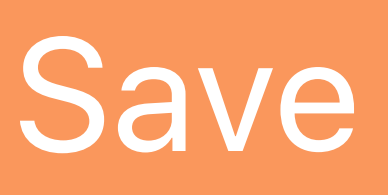

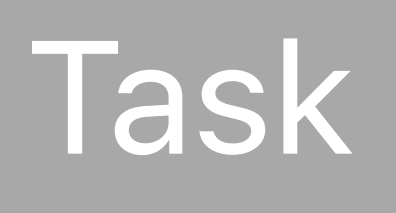

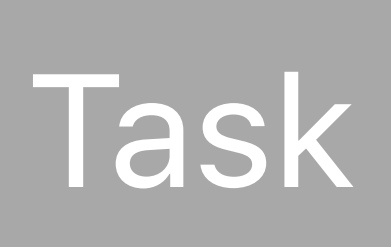

### Time

## Task

## Task

### Save

Task

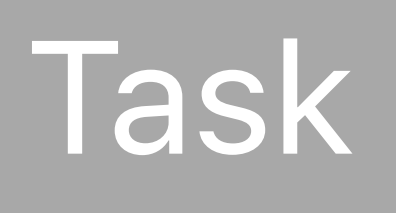

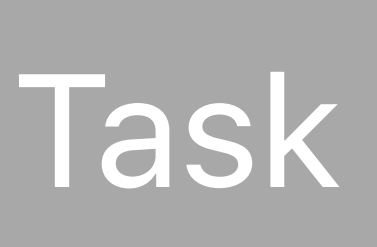

## Task

### Save

## Task

## *queue.addBarrierBlock {*

# *save()*

*}*

### Task

### Time

# **Operation Queue**  Progress reporting

*let queue = OperationQueue() queue.progress.totalUnitCount = 3* 

*queue.addOperation { task1() } queue.addOperation { task2() } queue.addOperation { task3()* 

*}*

# *// Finished task: 1 / 3 // Finished task: 2 / 3 // Finished task: 3 / 3*

# **Operation Queue**  Progress reporting

*let queue = OperationQueue() queue.progress.totalUnitCount = 3* 

```
queue.addOperation { 
     task1() 
} 
queue.addOperation { 
     task2() 
} 
queue.addOperation { 
     task3() 
}
```
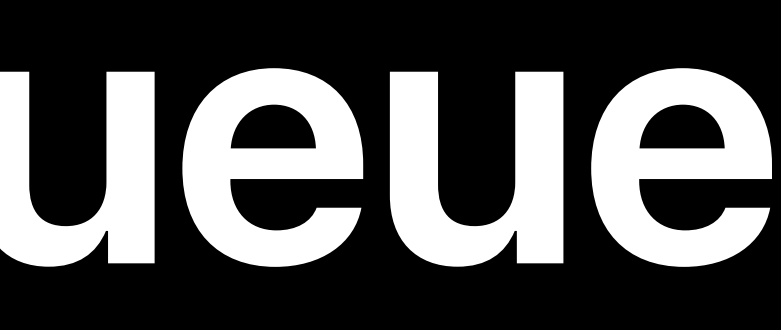

# *// Finished task: 1 / 3 // Finished task: 2 / 3*

*// Finished task: 3 / 3*

# **Operation Queue**  Progress reporting

*let queue = OperationQueue() queue.progress.totalUnitCount = 3* 

*queue.addOperation { task1()* 

*}* 

*queue.addOperation { task2()* 

*}* 

*queue.addOperation { task3()* 

*}*

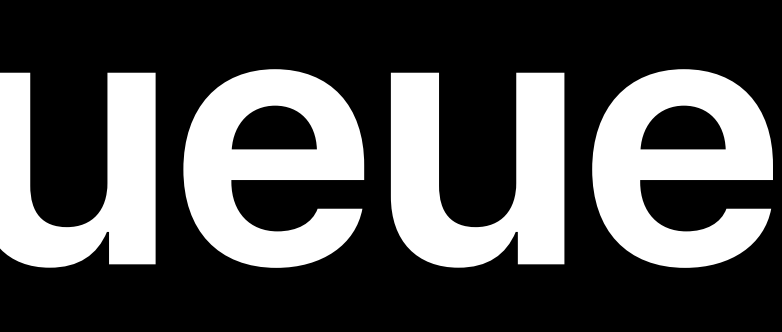

## *// Finished task: 1 / 3*

## *// Finished task: 2 / 3*

### *// Finished task: 3 / 3*

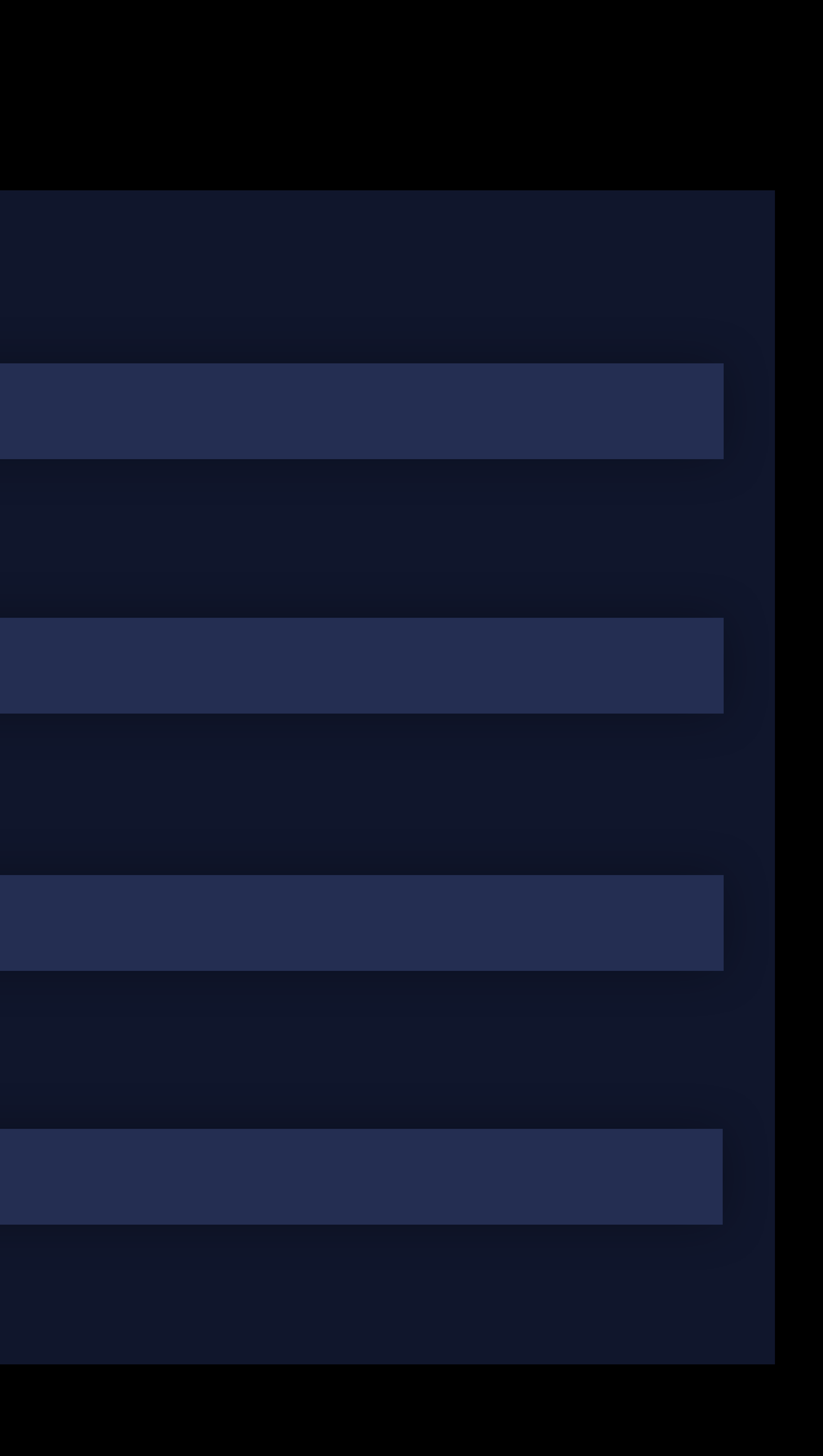

## • Use *FileManager.SearchPathDirectory.itemReplacementDirectory*

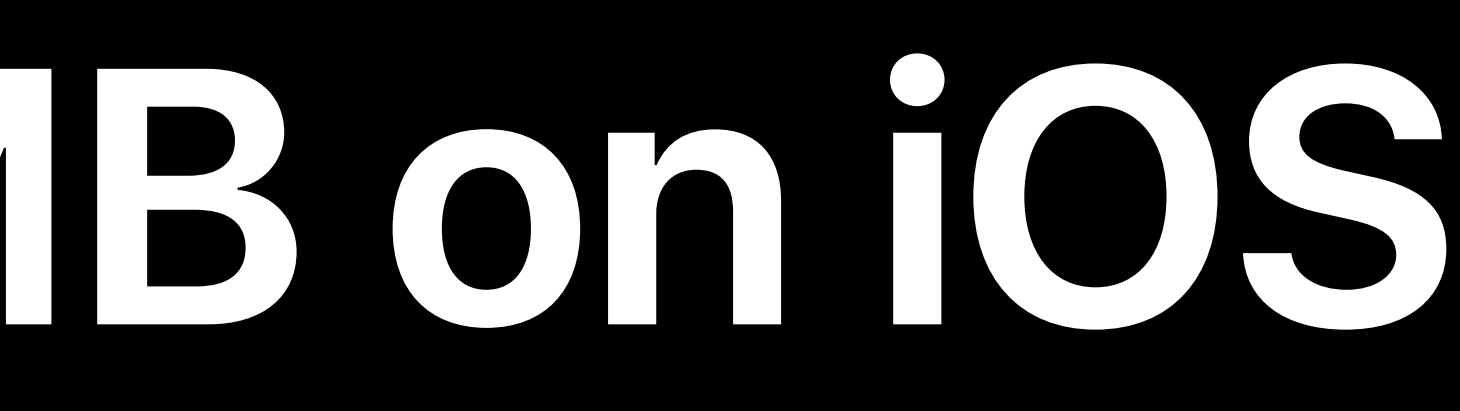

Multiple volumes Disappearing volumes • Use *Data.ReadingOptions.mappedIfSafe*

## • Use *FileManager.SearchPathDirectory.itemReplacementDirectory*

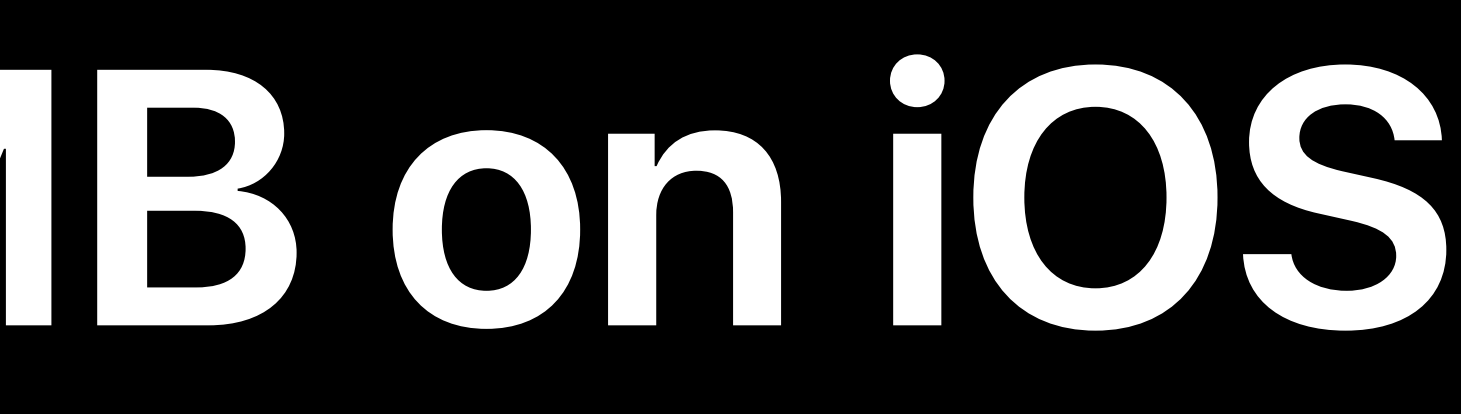

Multiple volumes Disappearing volumes • Use *Data.ReadingOptions.mappedIfSafe*

## • Use *FileManager.SearchPathDirectory.itemReplacementDirectory*

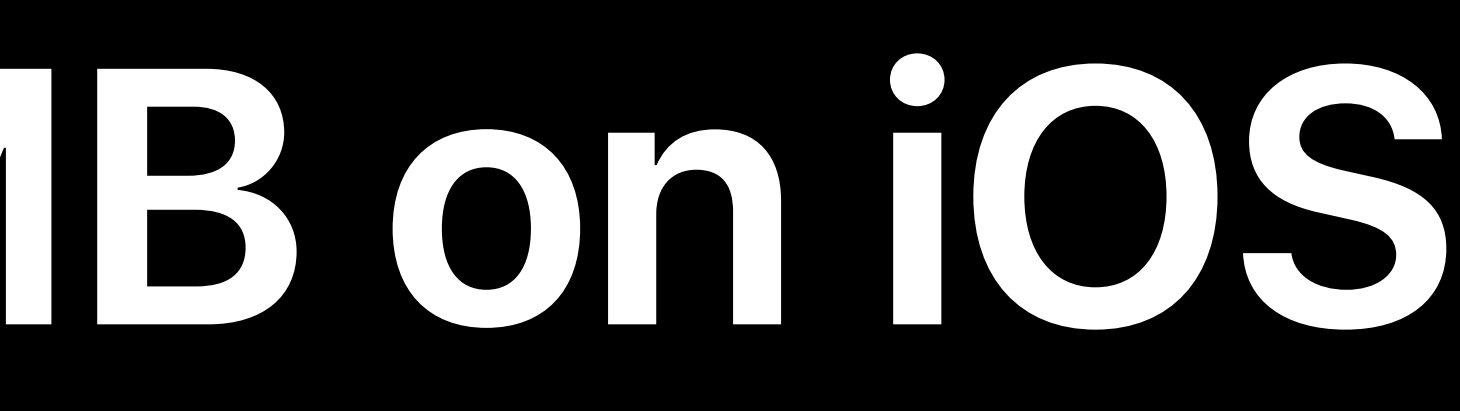

Multiple volumes Disappearing volumes • Use *Data.ReadingOptions.mappedIfSafe*

- Slower file system operations
- Defer access to non-main thread
- Varying capabilities
- 
- Handle errors

What's New in File Management and QuickLook WWDC 2019

## • Test capabilities with *URLResourceKey,* e.g. *volumeSupportsFileCloningKey*

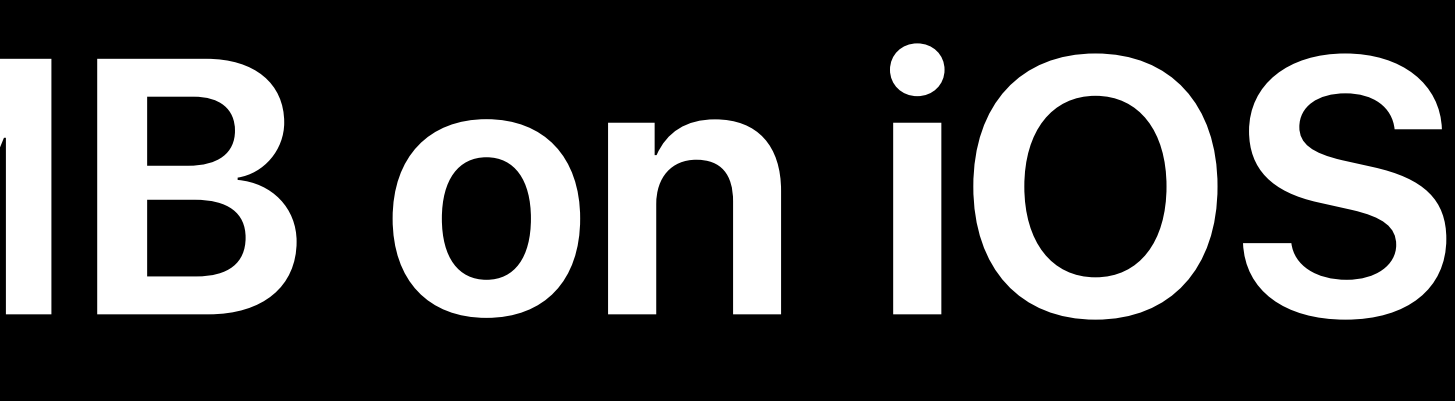

*// Swift 4 var nameNSString: NSString? let name = nameNSString! as String }* 

# *if scanner.scanUpToCharacters(from: .newlines, into: &nameNSString) {*

*// Swift 5.1 let nameString = scanner.scanUpToCharacters(from: .newlines)*

### *// Swift 4*

# *if scanner.scanUpToCharacters(from: .newlines, into: &nameNSString) {*

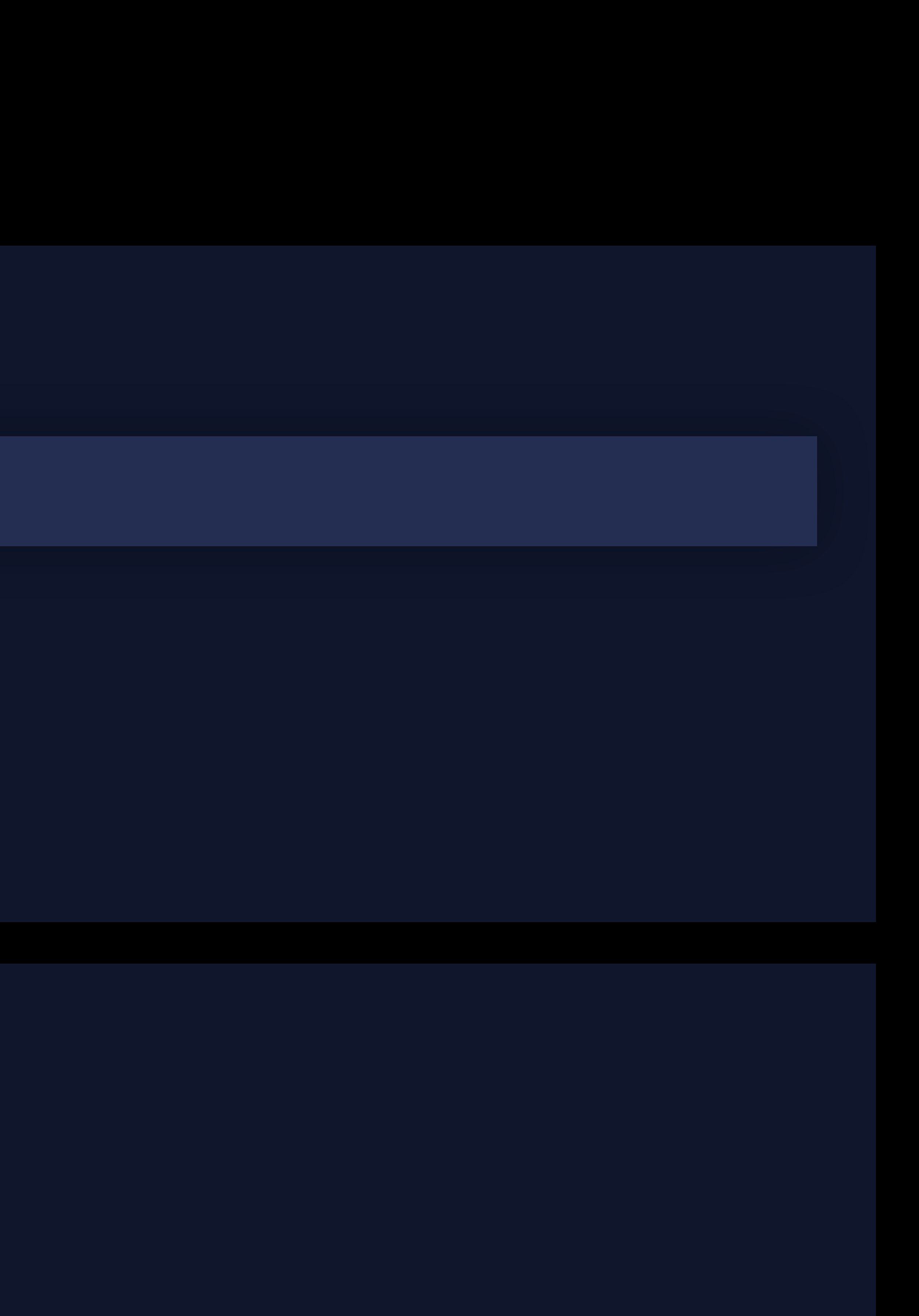

*var nameNSString: NSString? let name = nameNSString! as String }* 

*// Swift 5.1 let nameString = scanner.scanUpToCharacters(from: .newlines)*

### *// Swift 4*

# *if scanner.scanUpToCharacters(from: .newlines, into: &nameNSString) {*

*var nameNSString: NSString? let name = nameNSString! as String }* 

# *// Swift 5.1*

*let nameString = scanner.scanUpToCharacters(from: .newlines)*

*// Swift 4 var nameNSString: NSString? let name = nameNSString! as String }* 

# *if scanner.scanUpToCharacters(from: .newlines, into: &nameNSString) {*

*// Swift 5.1 let nameString = scanner.scanUpToCharacters(from: .newlines)* 

*// Swift 4 var nameNSString: NSString? let name = nameNSString! as String }* 

# *if scanner.scanUpToCharacters(from: .newlines, into: &nameNSString) {*

*// Swift 5.1 let nameString = scanner.scanUpToCharacters(from: .newlines) let matchedString = scanner.scanString(string: "hi,* \$*")*

# **Swift Update**  FileHandle

## Error-based API

*let fileHandle = FileHandle() let data = try fileHandle.readToEnd()* 

Works with *DataProtocol extension FileHandle { public func write<T: DataProtocol>(contentsOf data: T) throws*

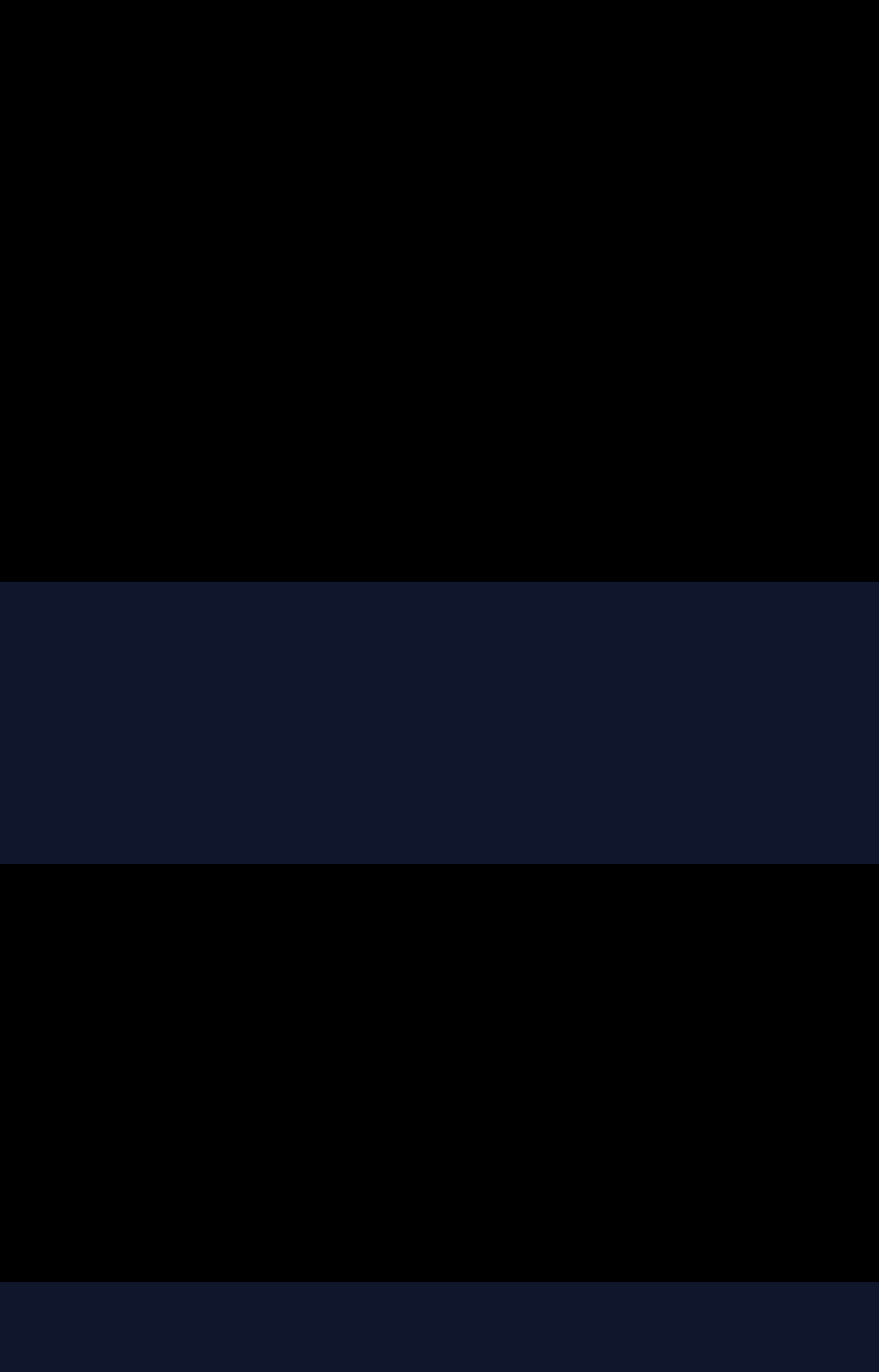

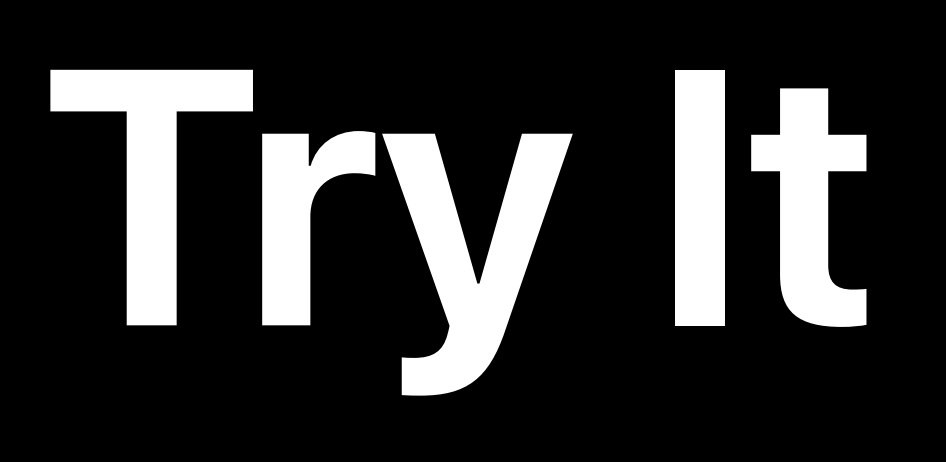

# Use *DataProtocol* instead of *[UInt8]* Format dates and lists with *Formatter*

Use *OperationQueue*'s barrier and progress reporting

# **More Information** developer.apple.com/wwdc19/723

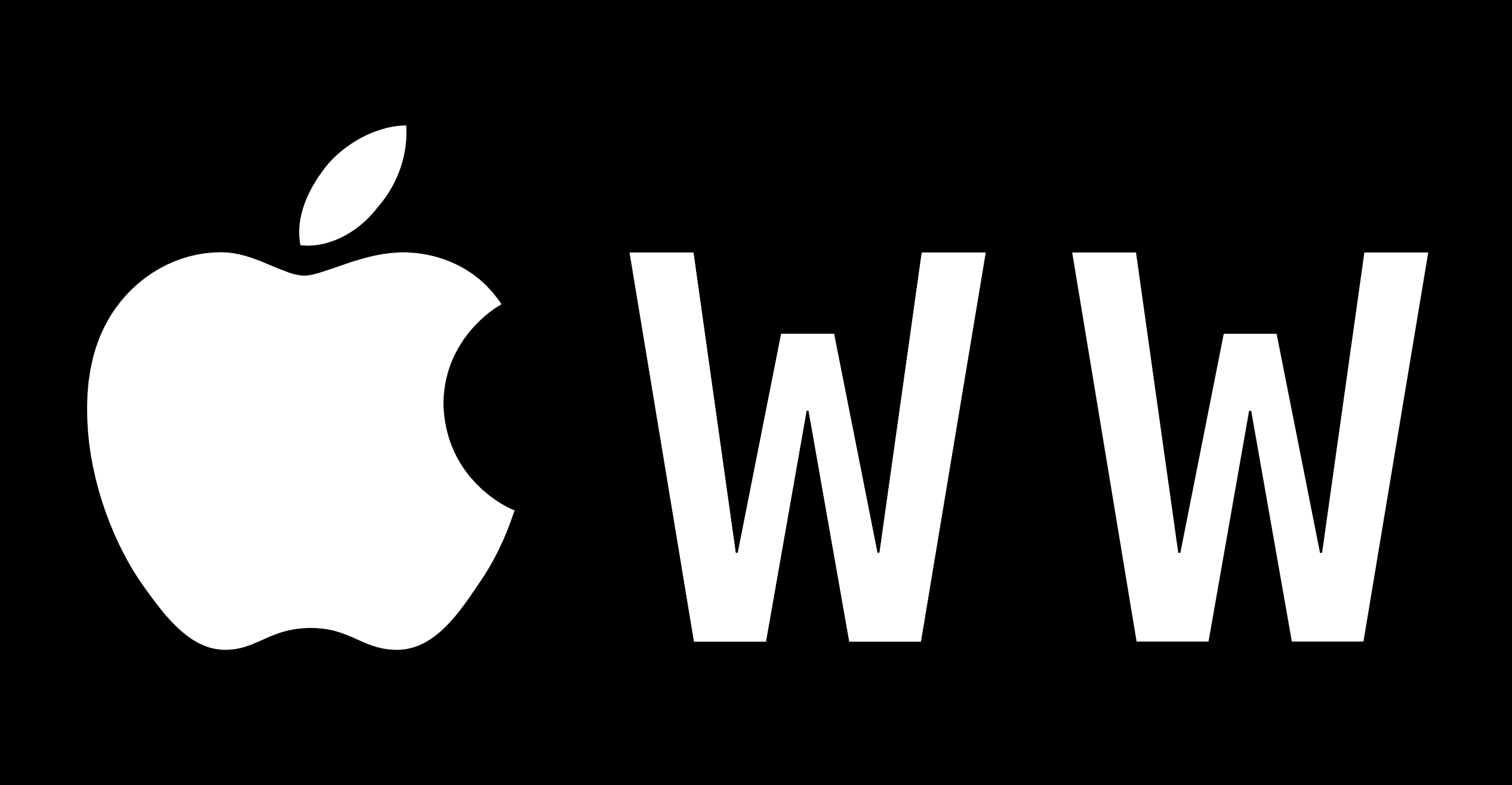

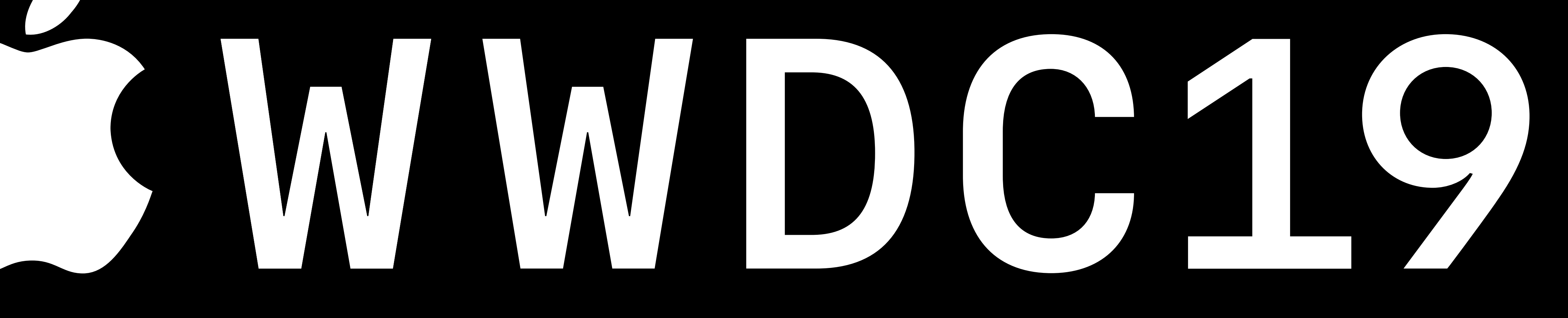